### **BÚSQUEDA BIBLIOGRÁFICA SIMPLE EN PUBMED** Introducción y conceptos básicos

Alvaro Taype-Rondán, MD, MSc alvaro.taype.r@gmail.com

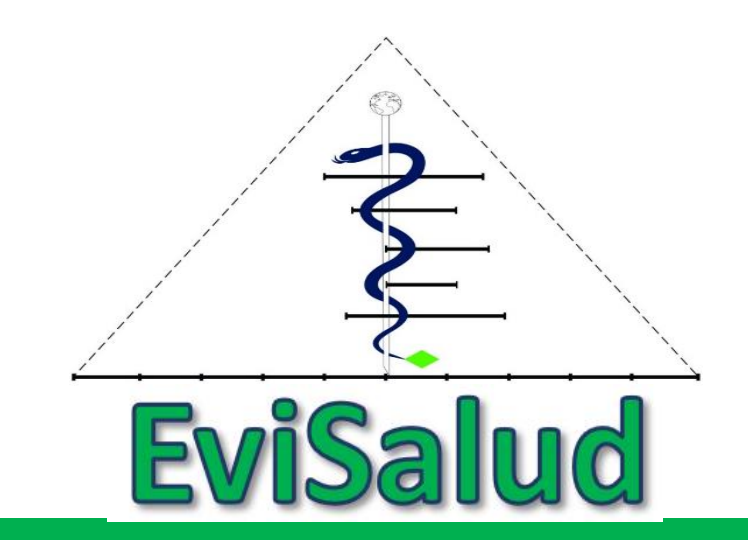

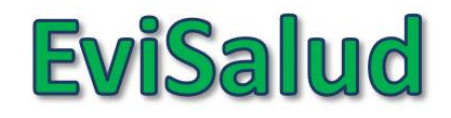

### **Alvaro Taype-Rondán, MD, MSc**  Potenciales conflictos de interés

- **Cursó estudios en:** USMP, UPCH
- **Consultorías o labores de investigación/docencia para:** USIL, UPCH, UCSUR, USMP, UNMSM, ULADECH, IETSI-EsSalud, IAI, PROMSEX, Flora Tristán, CONAREME, CNP
- **Recibió incentivos o financiamento para investigación de:** CONCYTEC, CMP, MINSA (DIRESA Ancash)
- **Past-membro o asesor en:** SOCIEM-USMP, SOCIMEP
- **Financiamiento de la industria farmacéutica:** ninguno

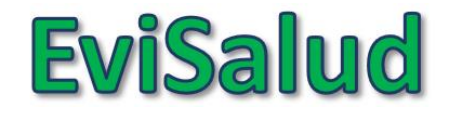

### **Recordando: 5 pasos de la MBE**

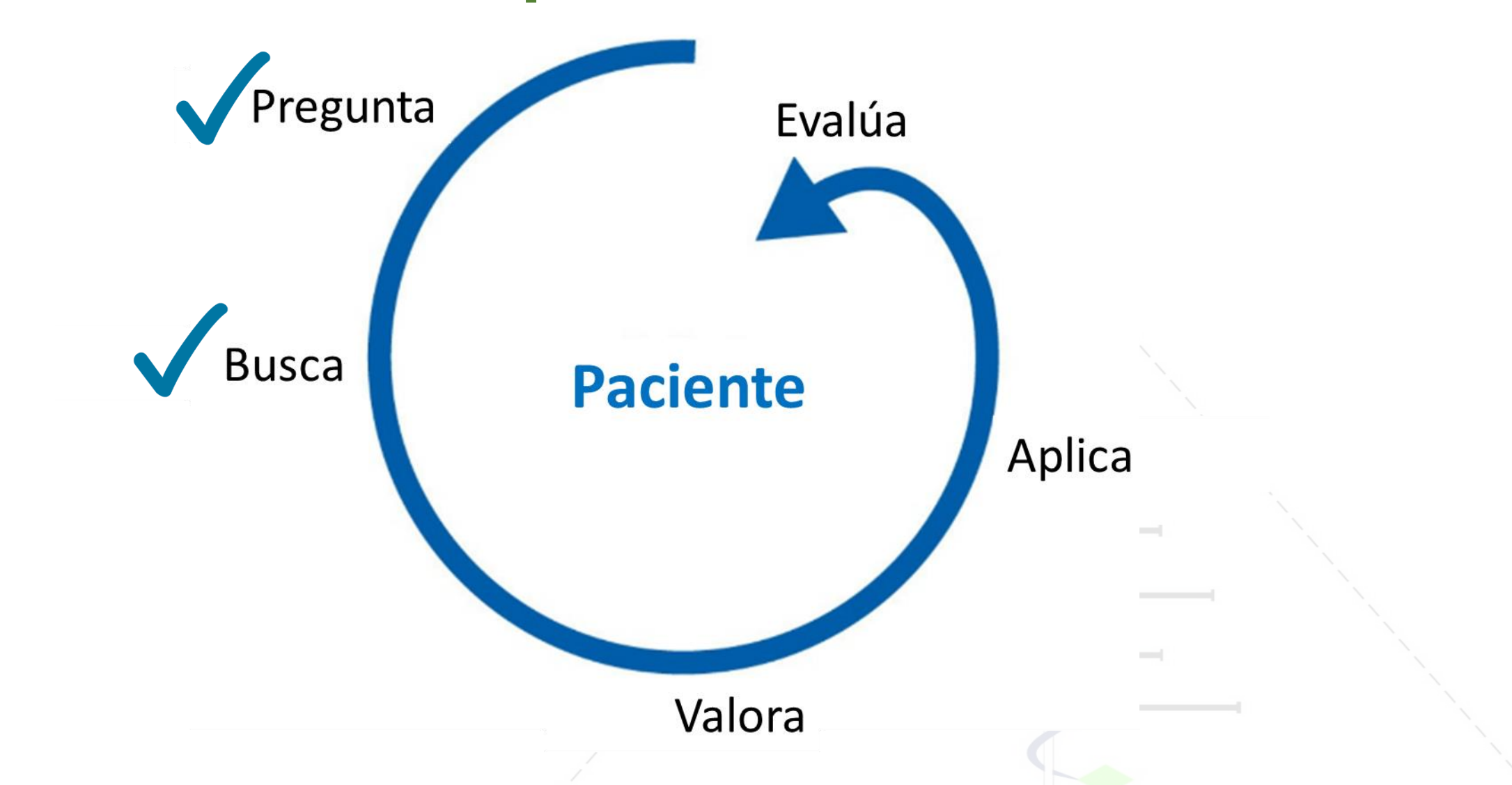

Guyat G, Rennie D, Meade MO, Cook DJ. User's Guides to the Medical Literature. 3er Ed. Mc Graw Hill. 2015

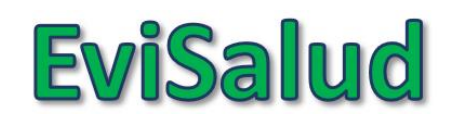

### **Búsqueda bibliográfica simple en PubMed:** Temas

- 1. Conceptos básicos
- 2. Búsqueda en PubMed (I)
- 3. Búsqueda en PubMed (II)
- 4. ¿Cómo conseguir el artículo encontrado?

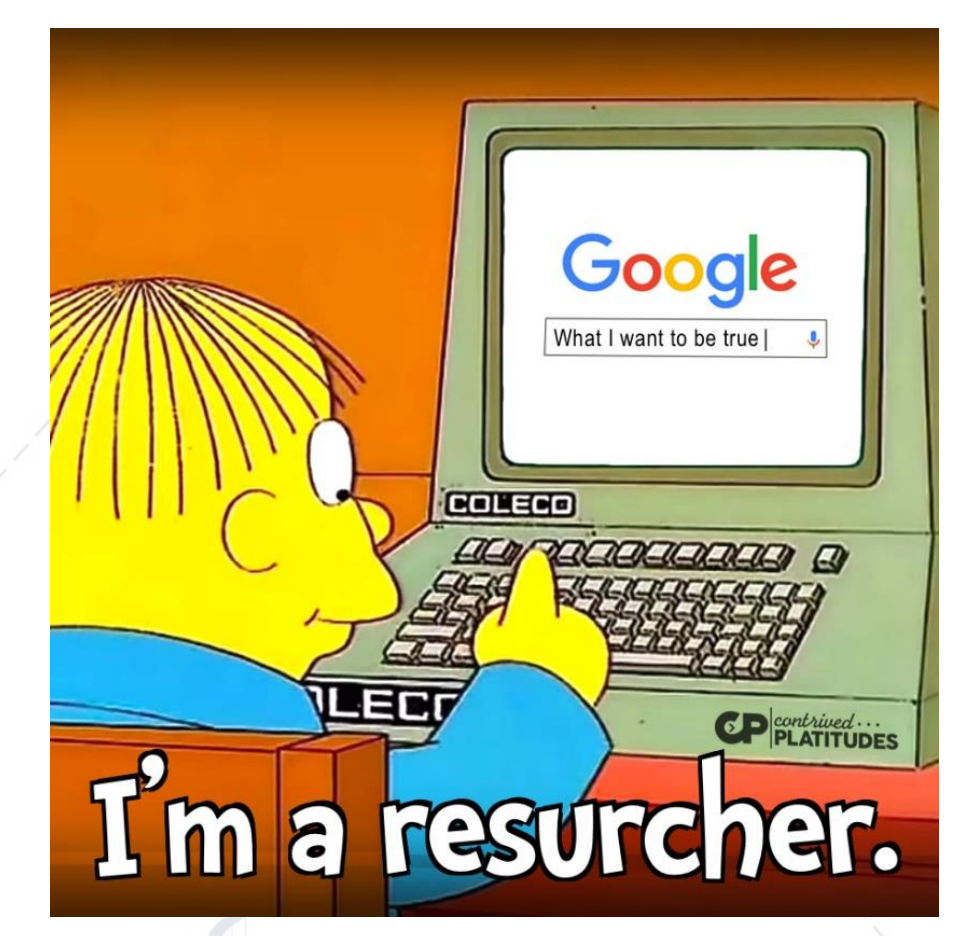

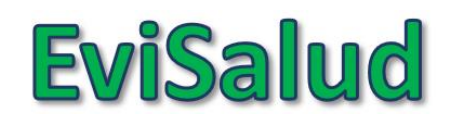

### **Búsqueda bibliográfica simple en PubMed:** Temas

- 1. Conceptos básicos
- 2. Búsqueda en PubMed (I)
- 3. Búsqueda en PubMed (II)
- 4. ¿Cómo conseguir el artículo encontrado?

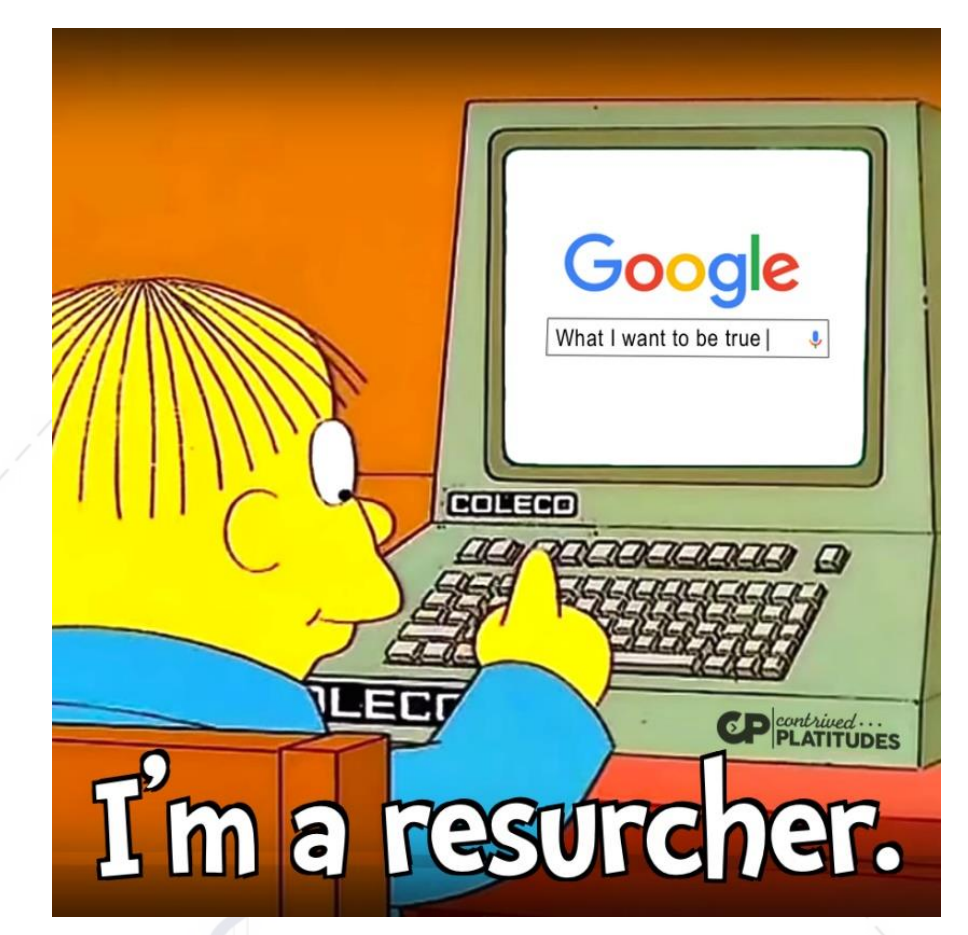

### **1) Cómo se publica la evidencia científica**

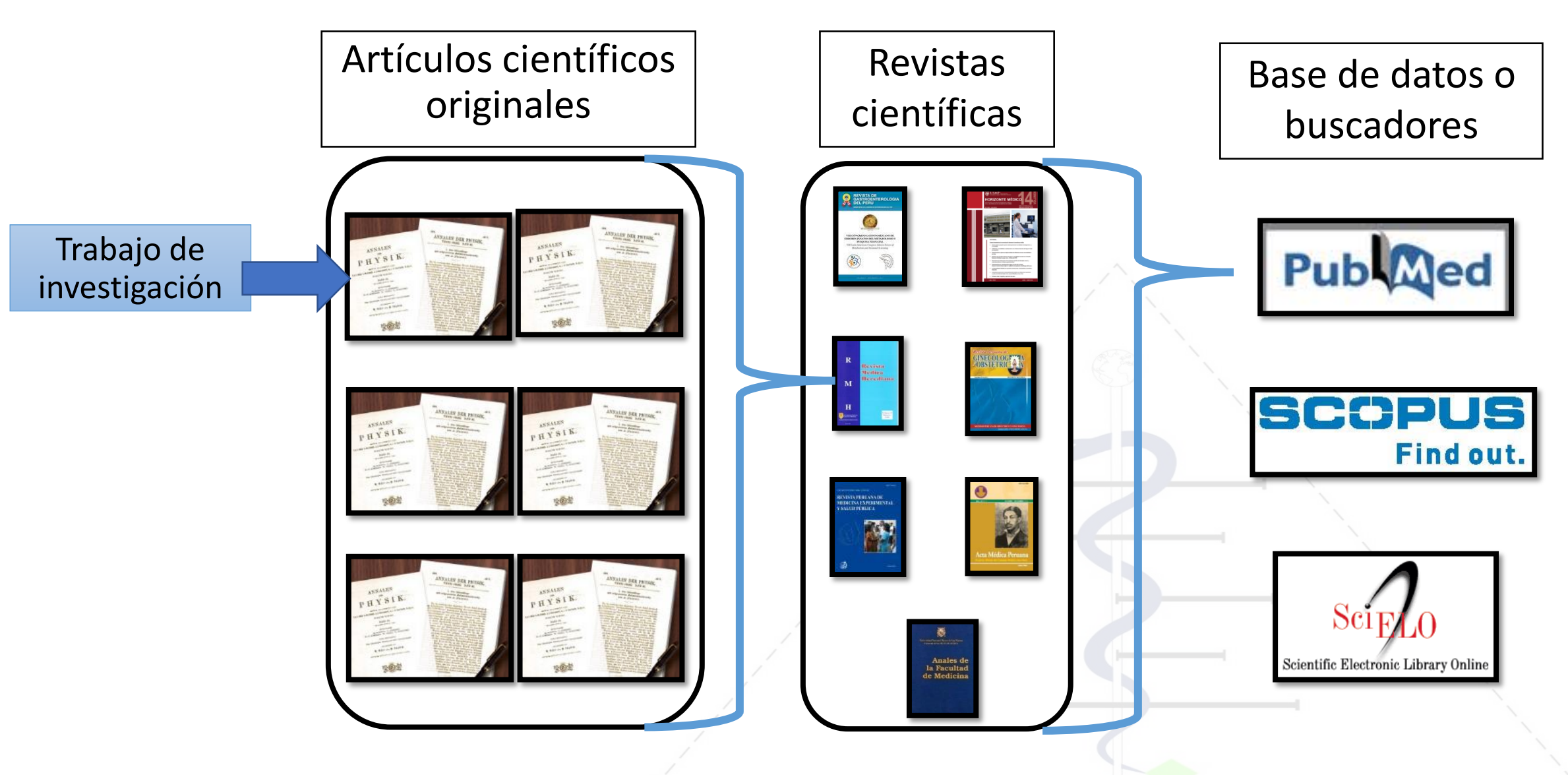

**EviSalud** 

### **2) Taxonomía de estudios originales**

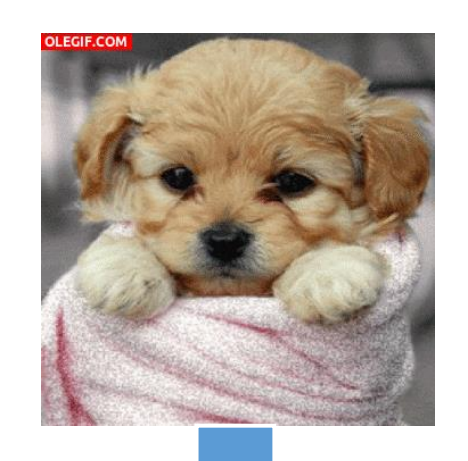

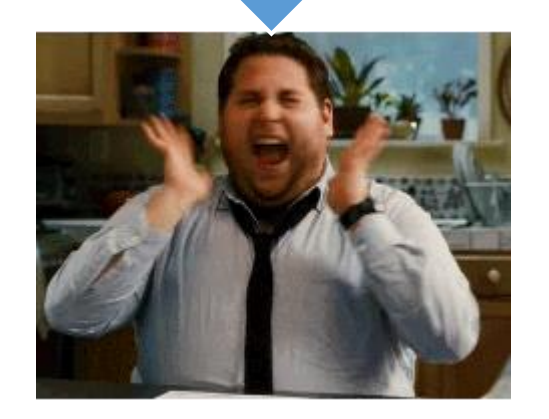

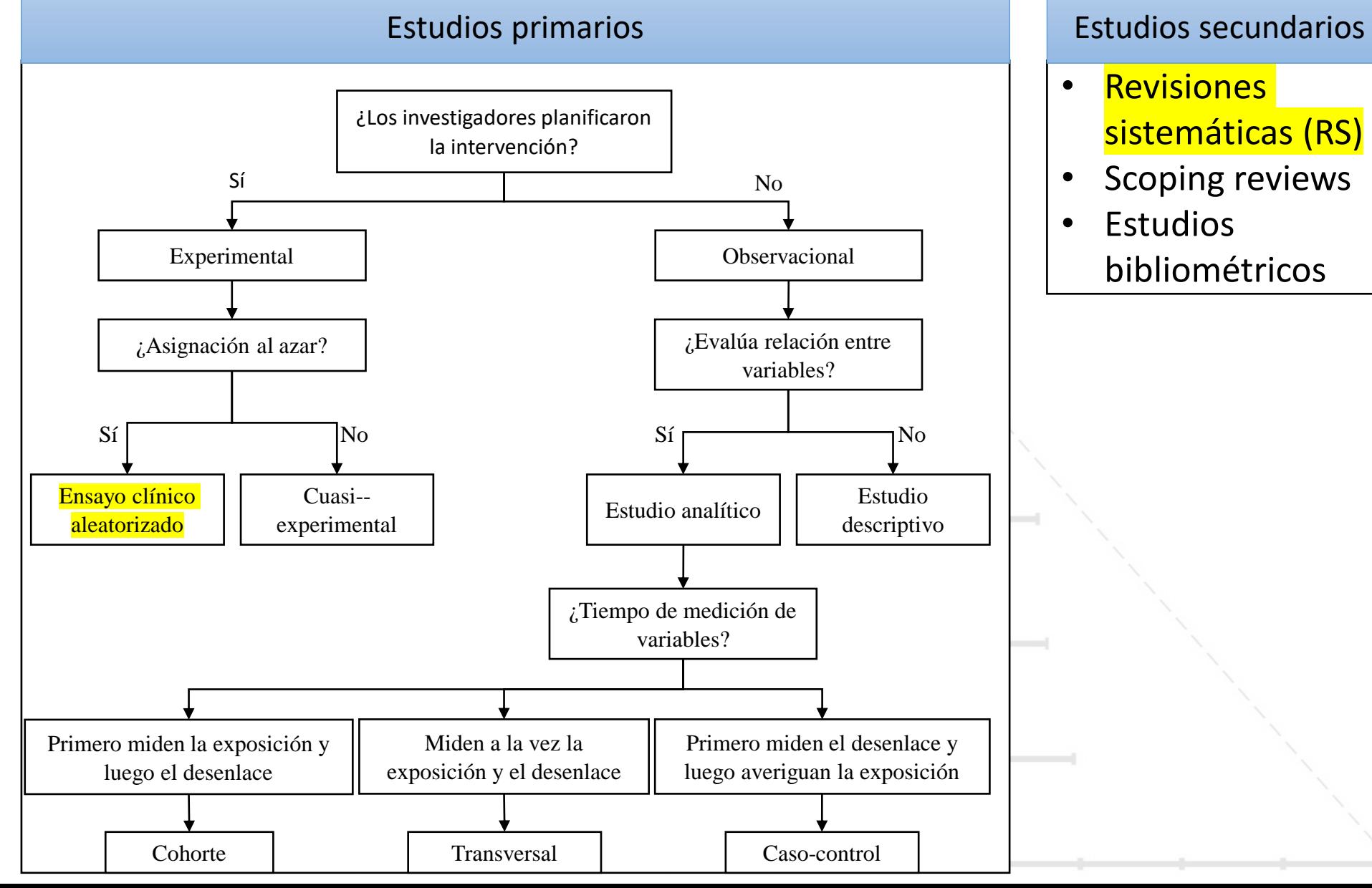

**EviSalud** 

- Revisiones sistemáticas (RS)
- Scoping reviews
- Estudios bibliométricos

### **Pregunta**

*¿Cuál es el estudio primario con mayor nivel de evidencia para responder preguntas de intervención?*

- ❑Revisión sistemática
- ❑Ensayo clínico aleatorizado
- ❑Observacional analítico

❑Cohorte

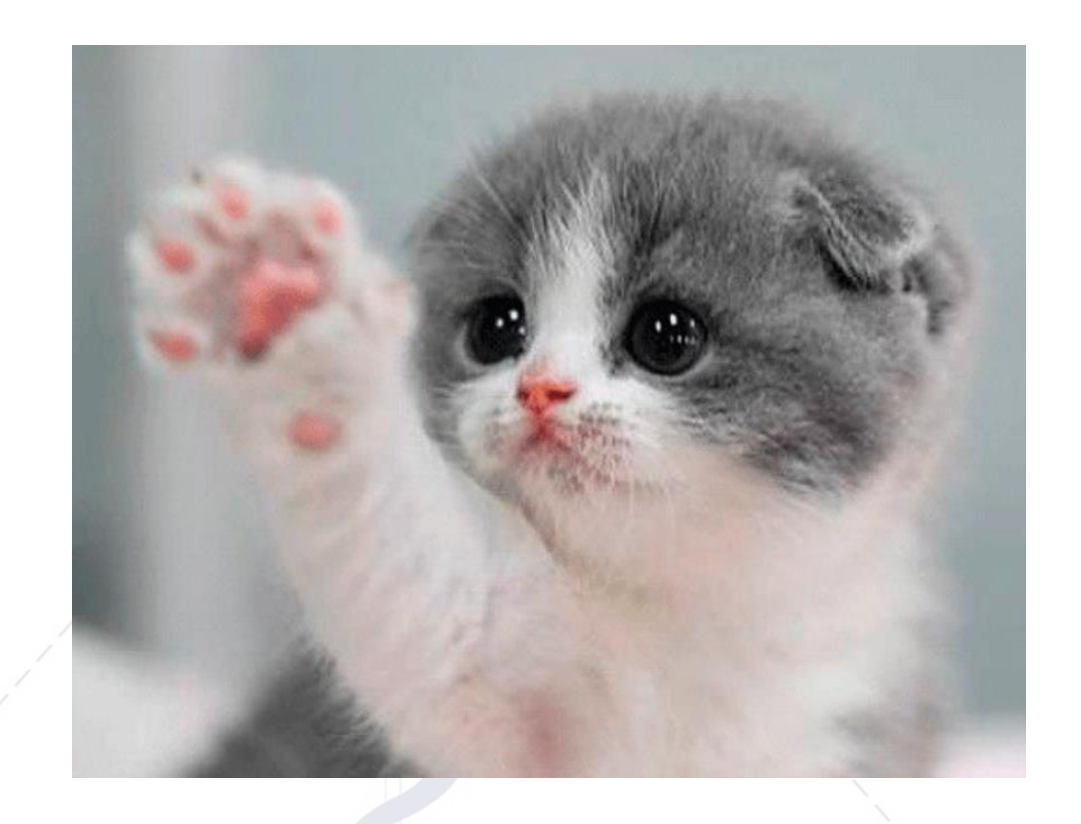

### **Pregunta**

*¿Cuál es el estudio primario con mayor nivel de evidencia para responder preguntas de intervención?*

❑Revisión sistemática ❑Ensayo clínico aleatorizado ❑Observacional analítico ❑Cohorte

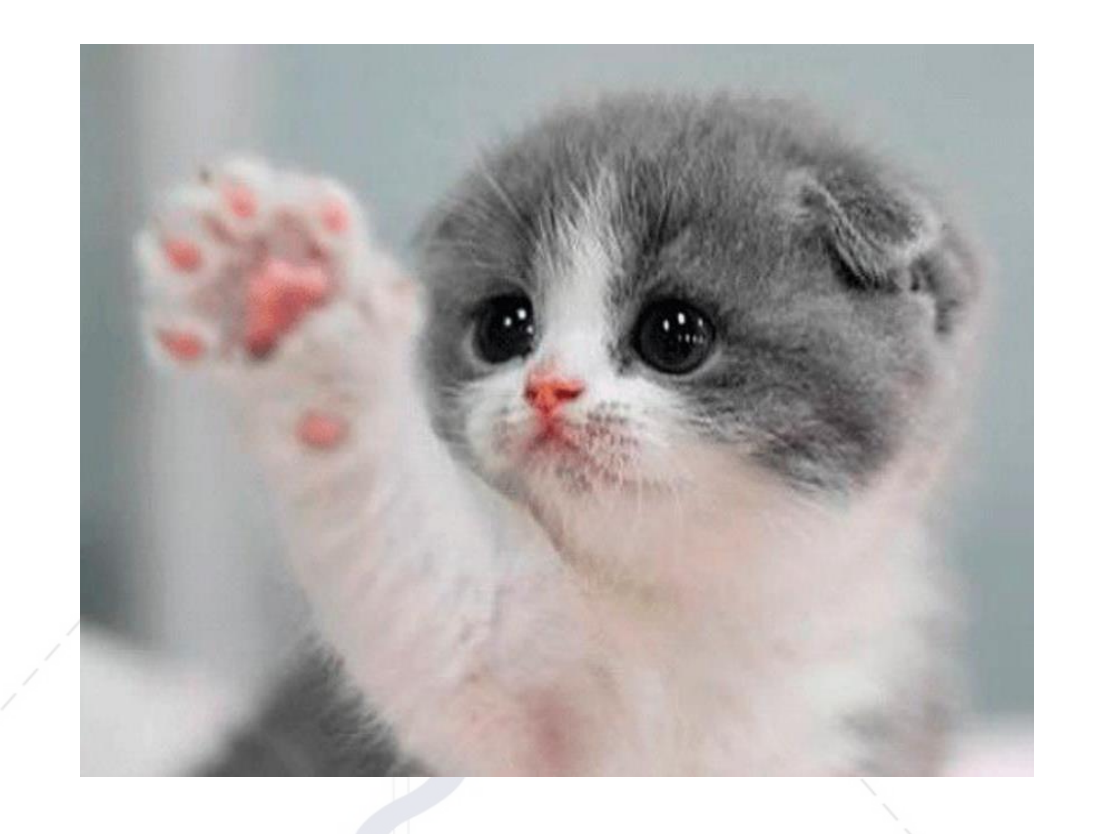

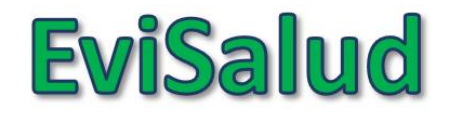

### **3) Documentos para tomar decisiones**

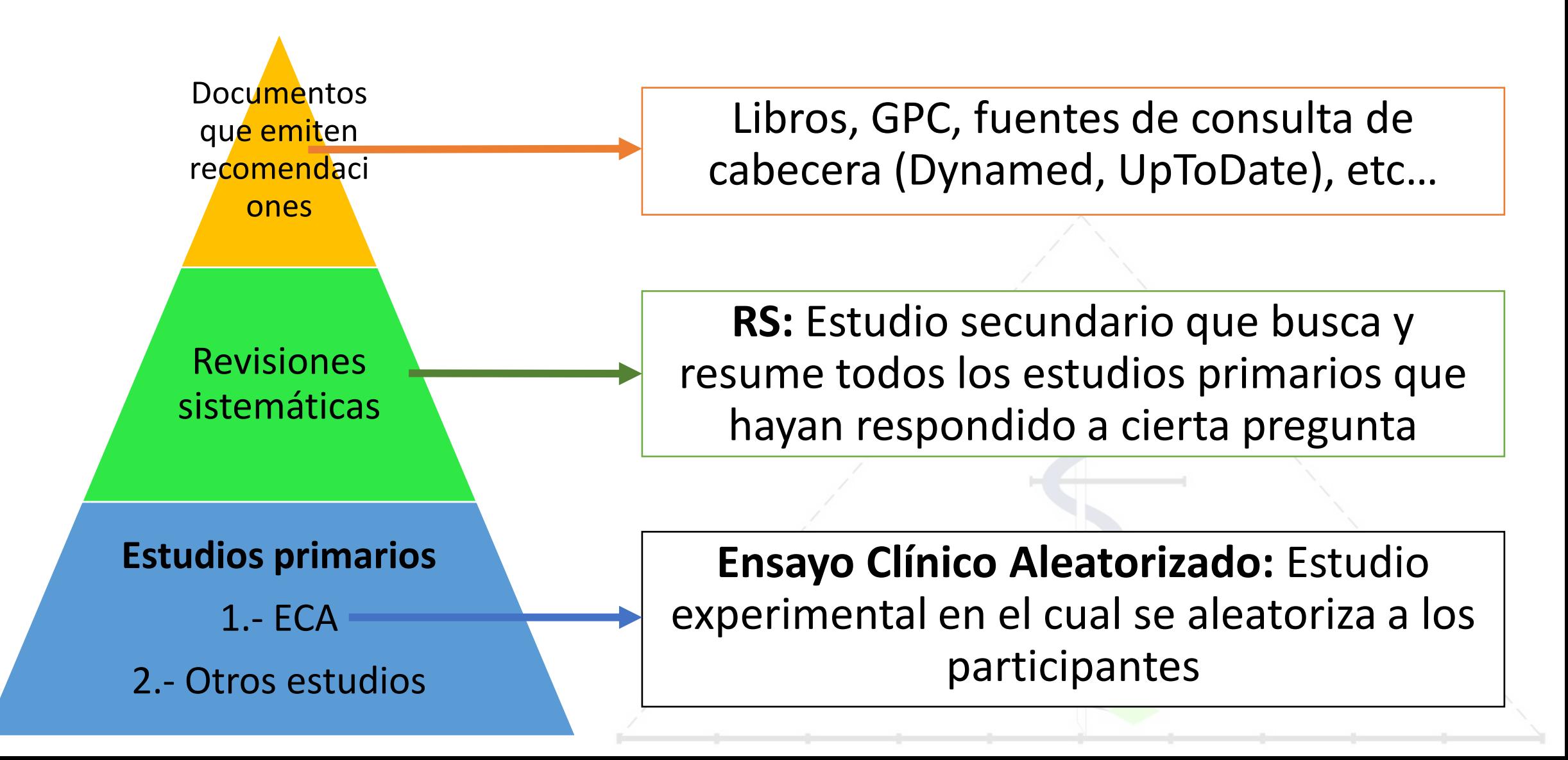

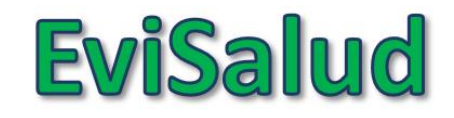

### **3) Documentos para tomar decisiones**

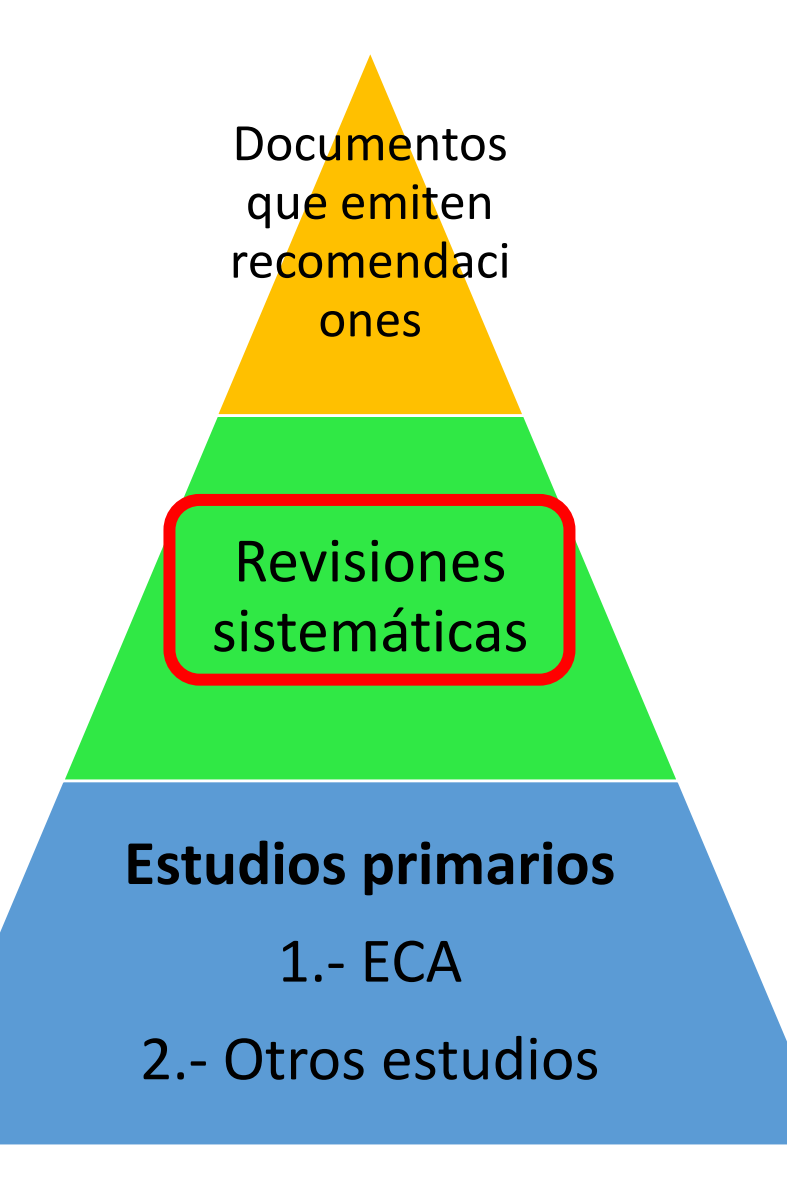

- *Más actualizados*
- *Permite entender mejor la evidencia*
- *Requiere más tiempo*
- *Requiere más competencias de lectura crítica*

### **Pregunta**

*¿En qué evidencia deberían basarse las recomendaciones de una guía de práctica clínica?*

- ❑Experiencia de los clínicos
- ❑Estudios primarios
- ❑Estudios preclínicos
- ❑Revisiones sistemáticas
- ❑Libros actualizados

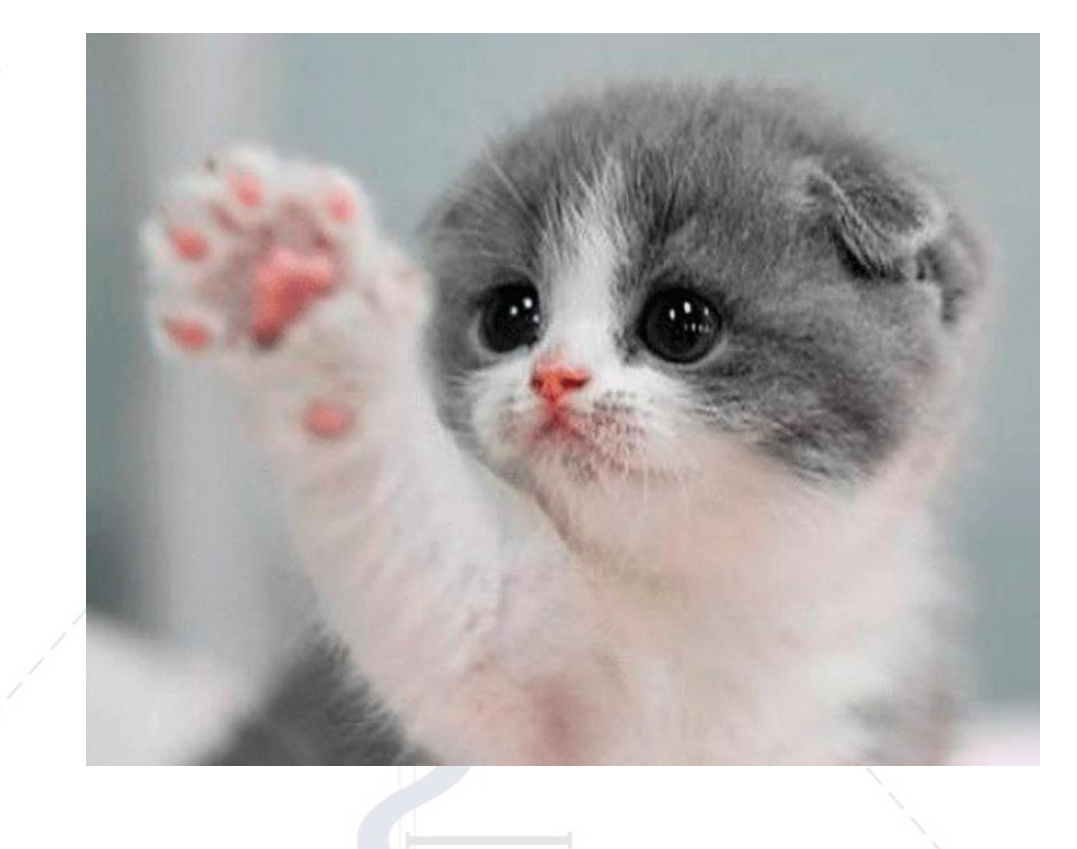

### **Pregunta**

*¿En qué evidencia deberían basarse las recomendaciones de una guía de práctica clínica?*

❑Experiencia de los clínicos

❑Estudios primarios

❑Estudios preclínicos

❑Revisiones sistemáticas

❑Libros actualizados

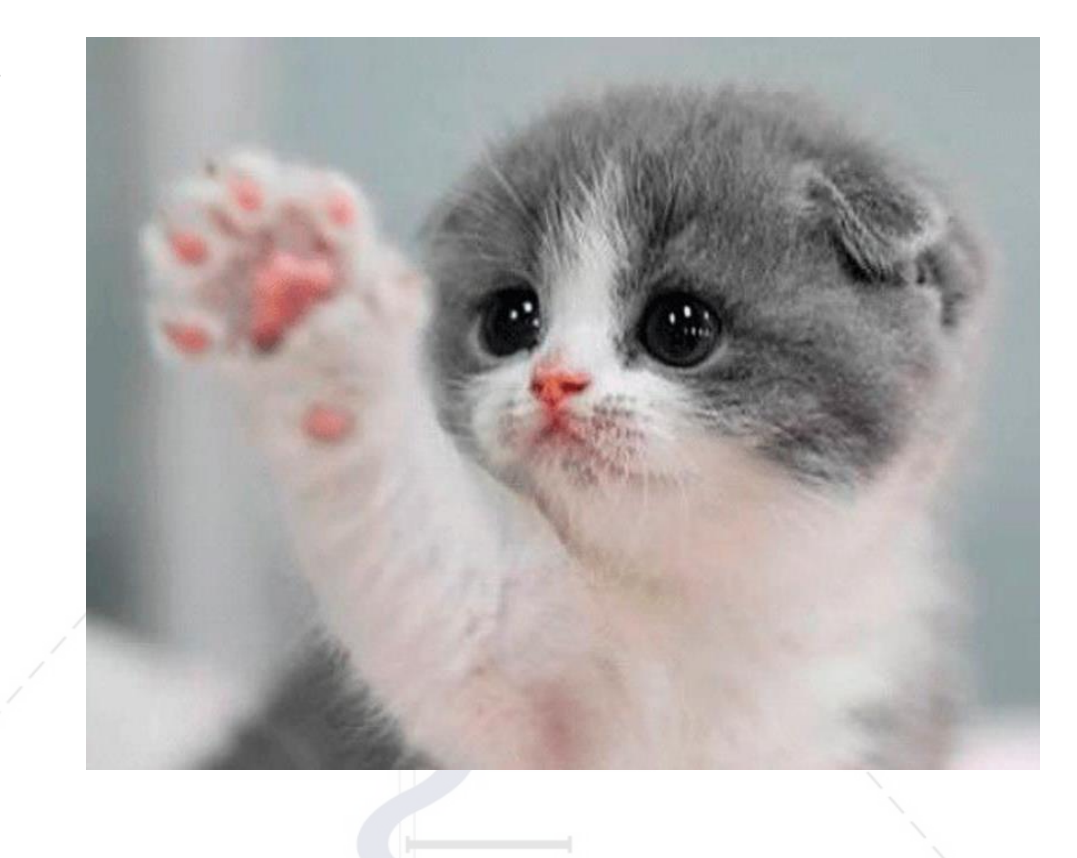

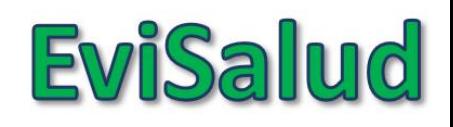

### **Búsqueda bibliográfica simple en PubMed:** Temas

- 1. Conceptos básicos
- 2. Búsqueda en PubMed (I)
- 3. Búsqueda en PubMed (II)
- 4. ¿Cómo conseguir el artículo encontrado?

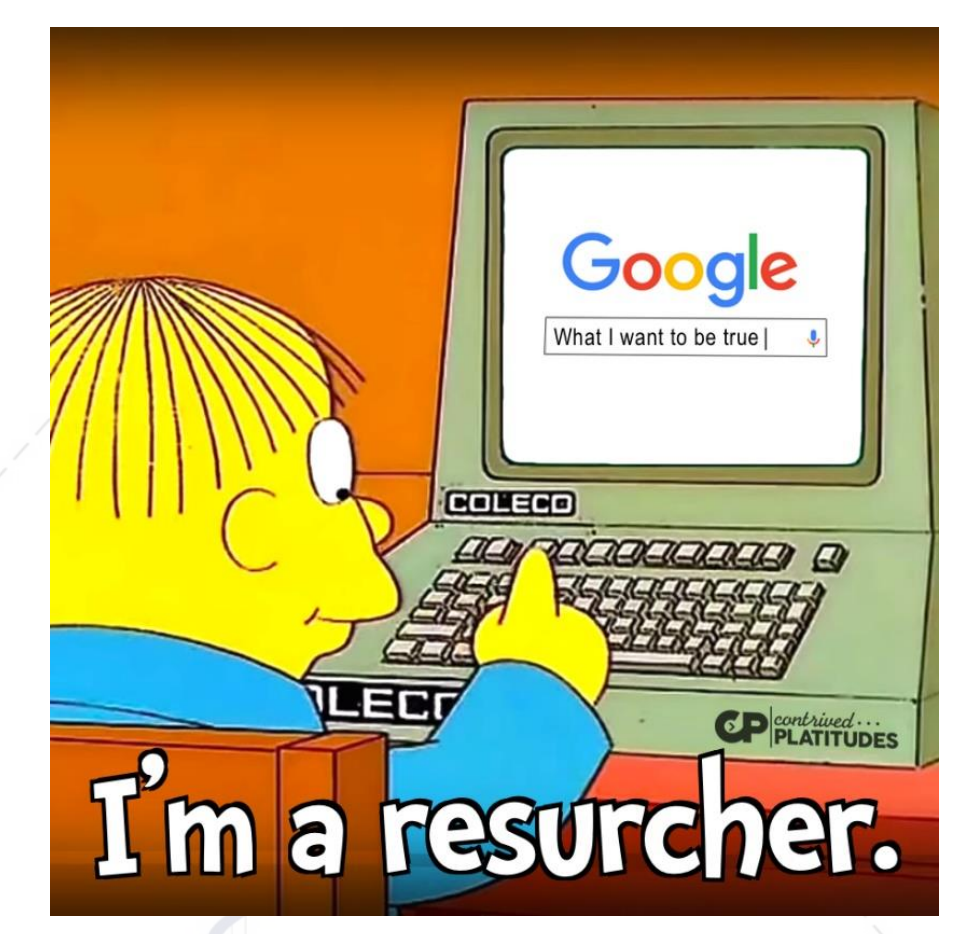

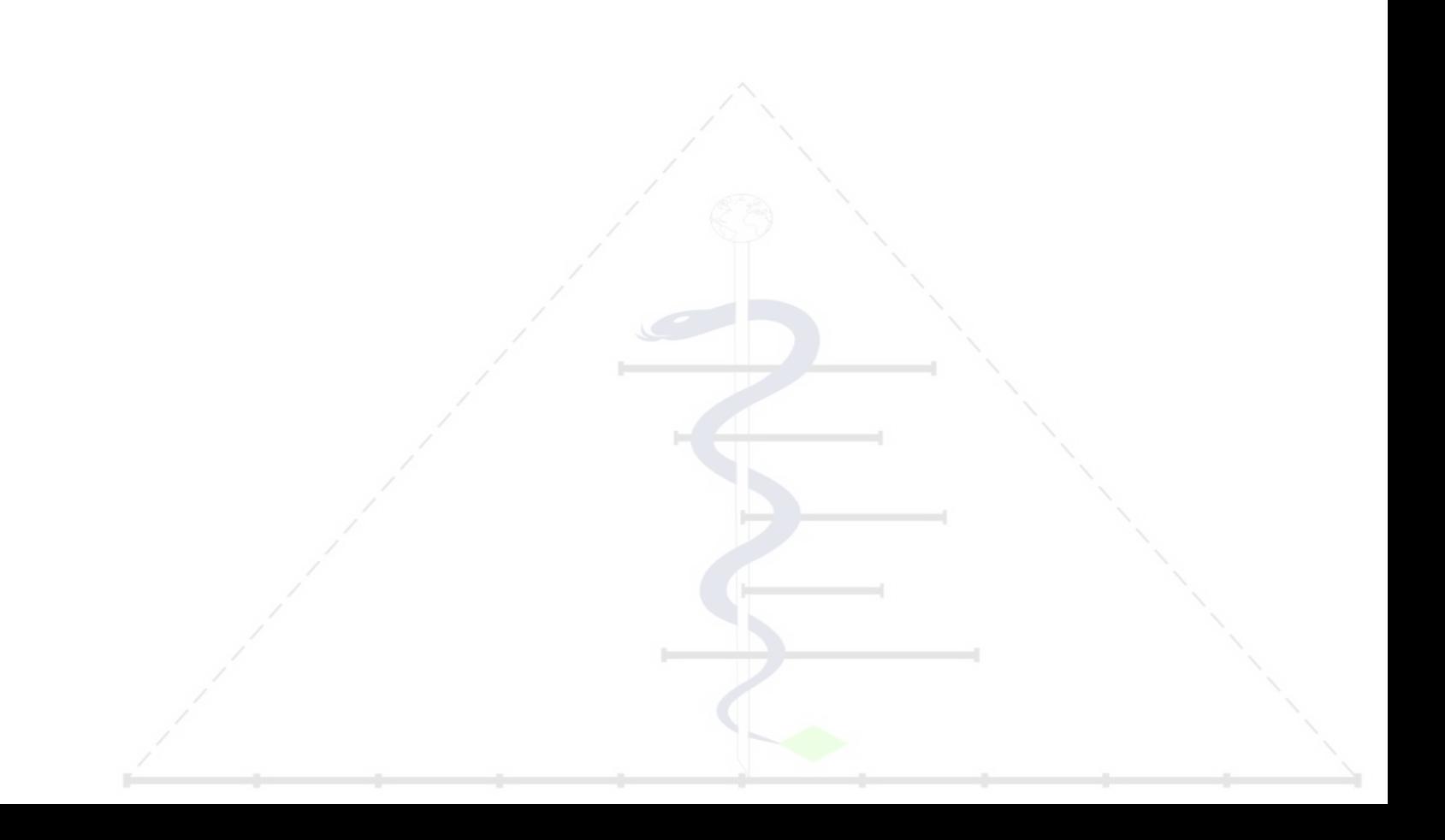

### **BÚSQUEDA BIBLIOGRÁFICA SIMPLE EN PUBMED** Búsqueda en PubMed I

Alvaro Taype-Rondán, MD, MSc alvaro.taype.r@gmail.com

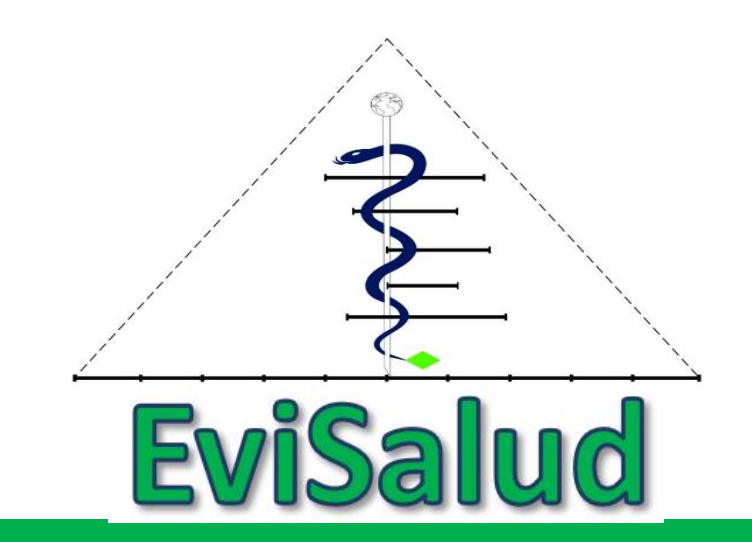

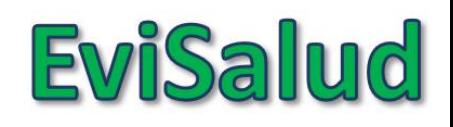

### **Búsqueda bibliográfica simple en PubMed:** Temas

- 1. Conceptos básicos
- 2. Búsqueda en PubMed (I)
- 3. Búsqueda en PubMed (II)
- 4. ¿Cómo conseguir el artículo encontrado?

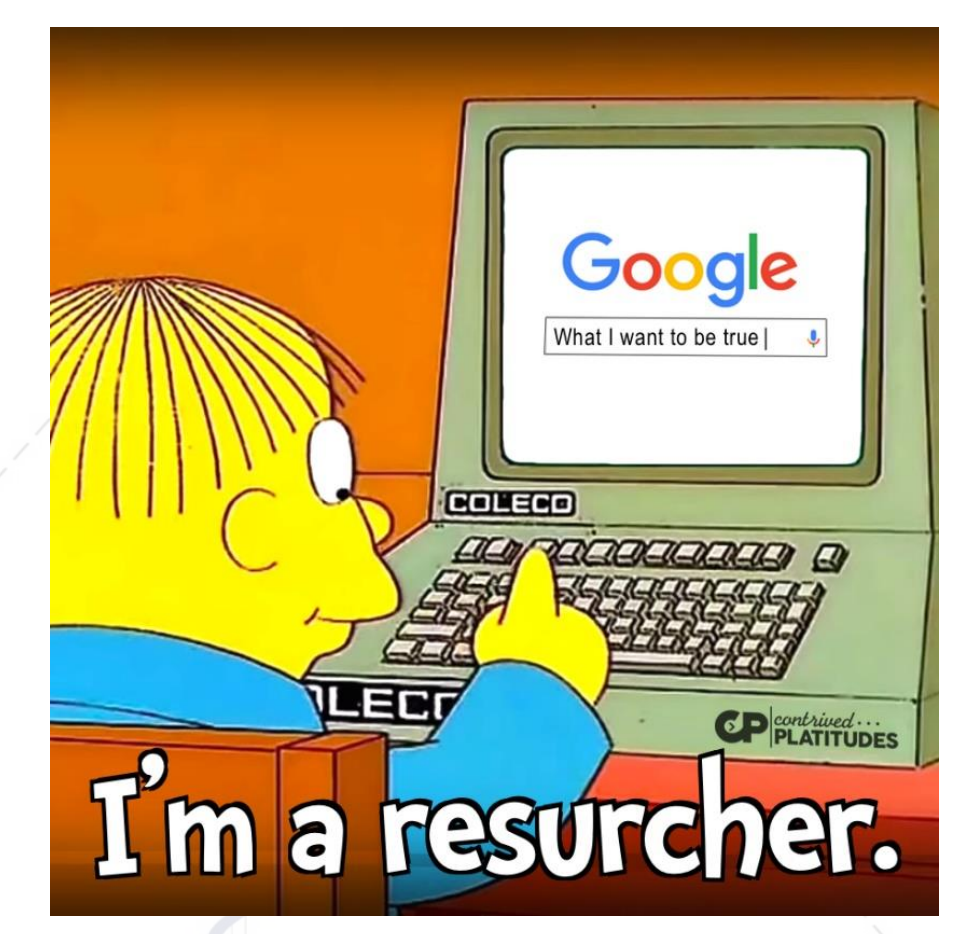

### **EviSalud**

# **¿Qué es PubMed?**

*PubMed* es un buscador científico del área de la salud, que incluye como principal base de datos a *MedLine*

- Pros:
	- Popular
	- Es gratuito
	- Tiene un gran número de revistas
- Contras:
	- No tiene a todas las revistas del mundo, debido a sus filtros de calidad
	- Aun así, tiene revistas bastante malas

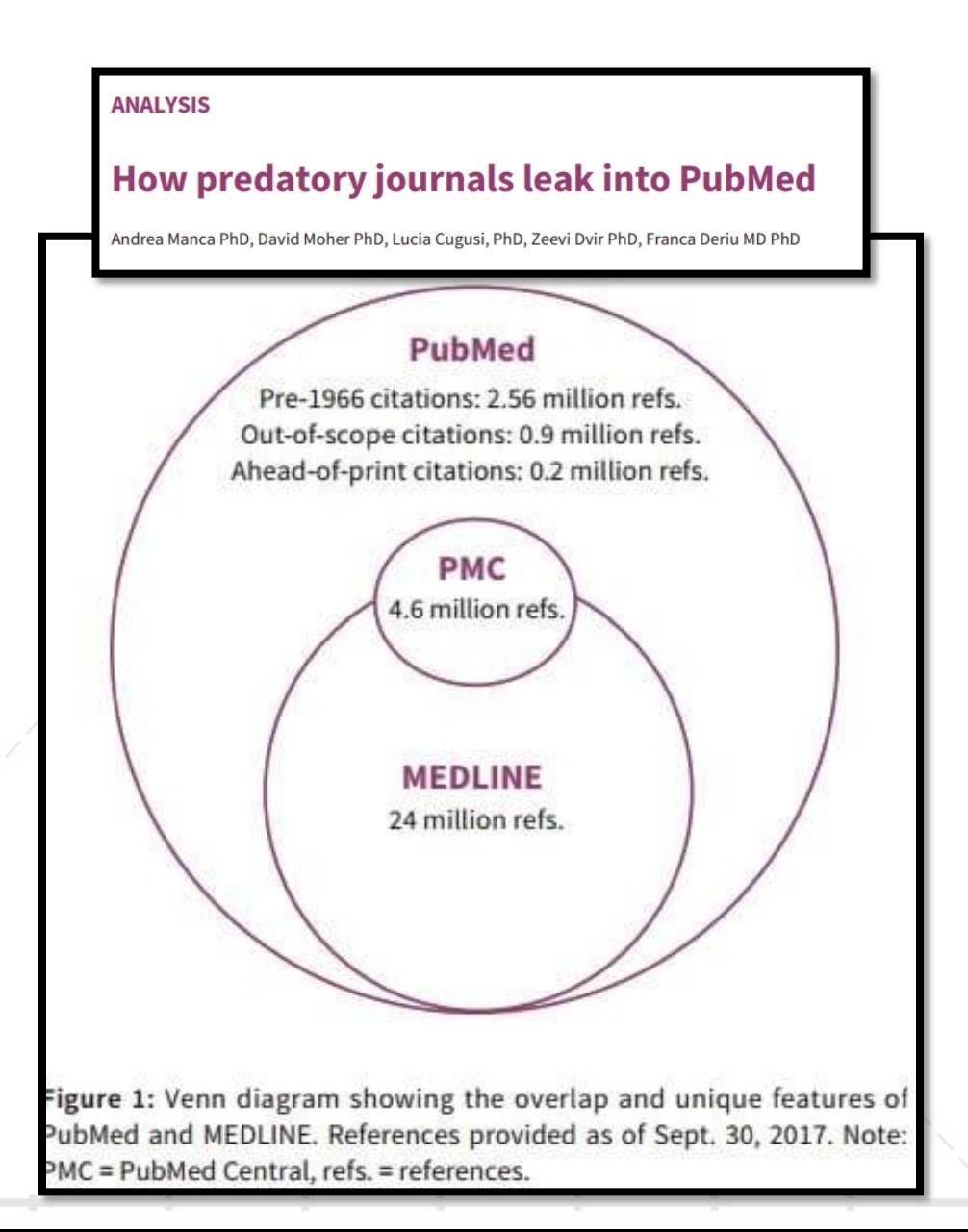

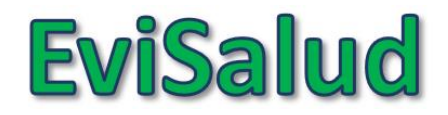

### **¿Qué vamos a buscar en PubMed?**

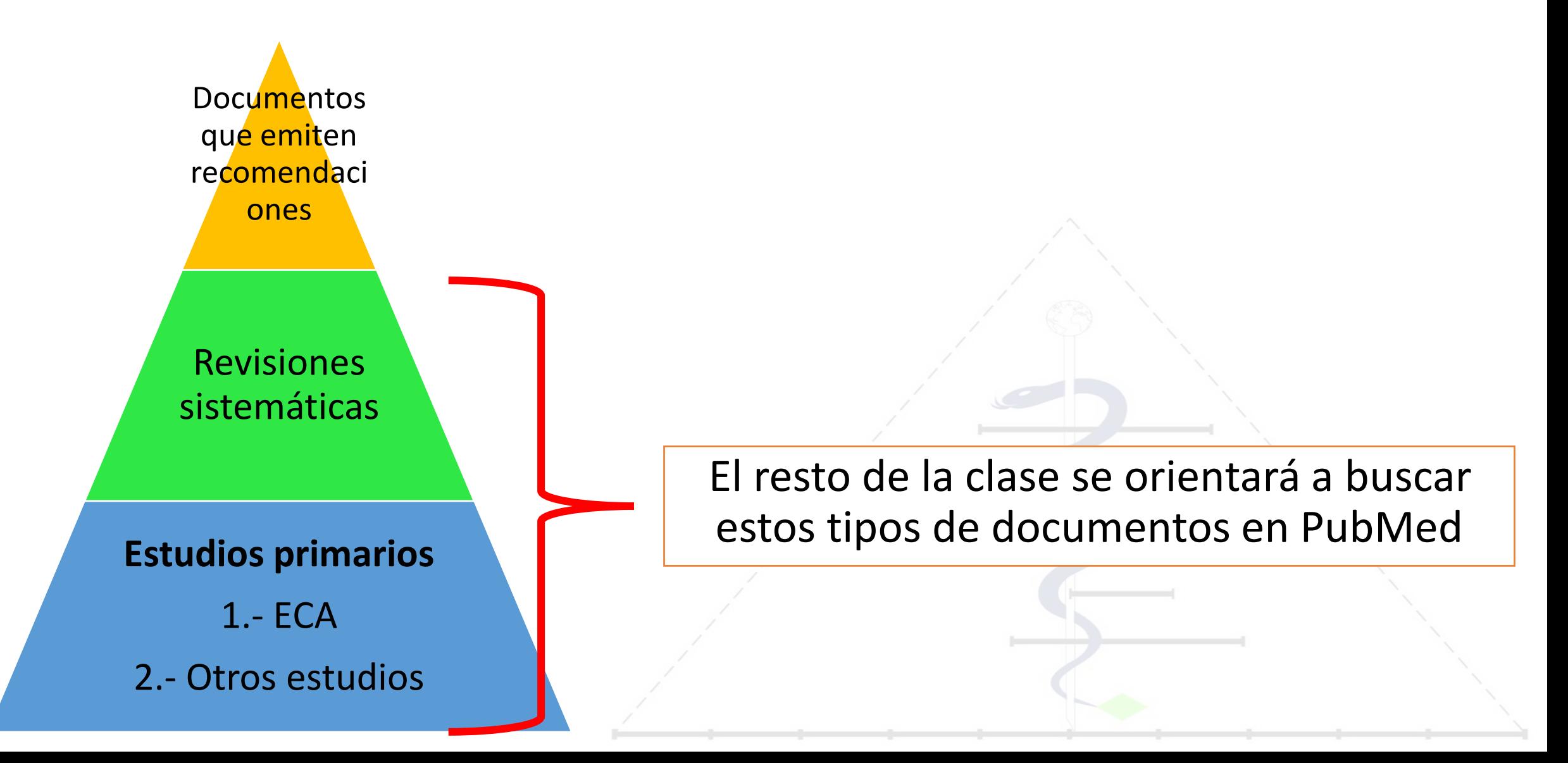

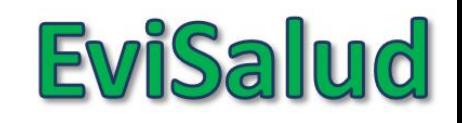

### **¿Por qué nos vamos a centrar en PubMed?**

- Si estamos buscando en PubMed, **agregar** otras bases aumenta el número de ensayos clínicos en 2.4% (1), modifica el estimado global en 6% (2), y casi nunca cambia la conclusión (3)
- Por ello, es relativamente seguro realizar una revisión rápida solo en Pubmed, especialmente si nos enfocamos en **ECA o RS**

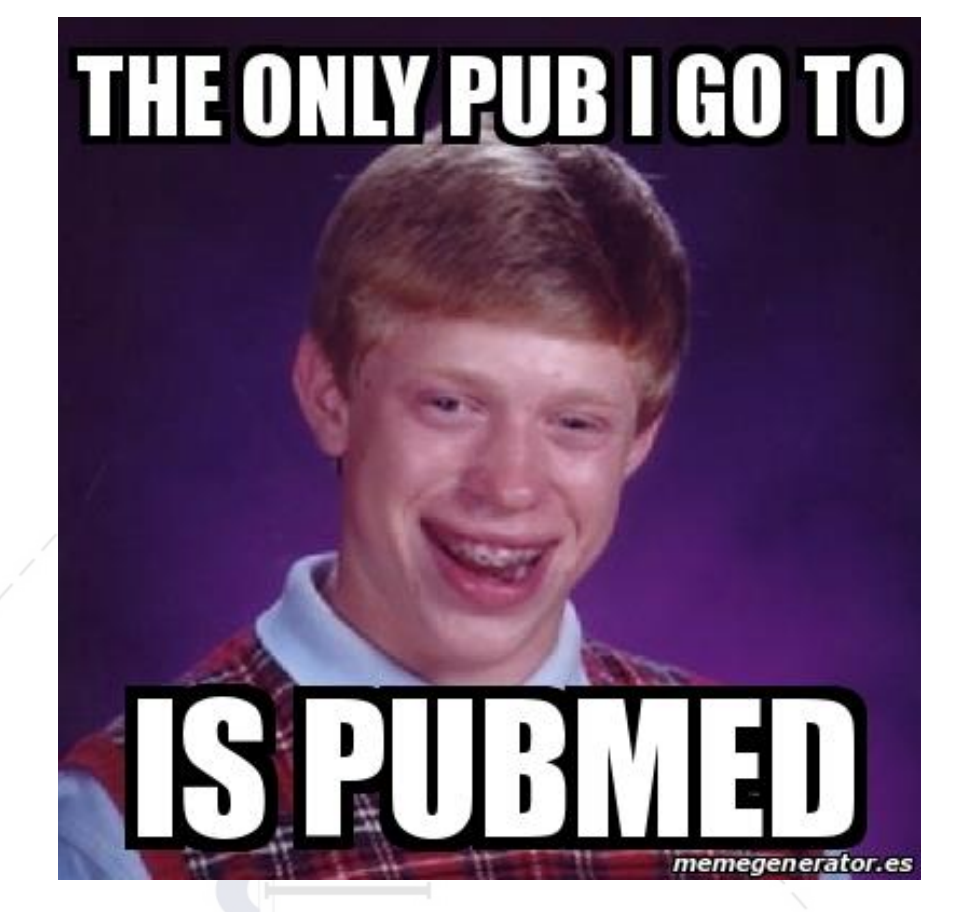

1 Royle P, Milne R. Literature searching for randomized controlled trials used in Cochrane reviews: rapid versus exhaustive searches. Int J Technol Assess Health Care. 2003;19(4):591–603. 2 Sampson M, Barrowman NJ, Moher D, Klassen TP, Pham B, Platt R, et al. Should meta-analystssearch Embase in addition to Medline? J Clin Epidemiol. 2003;56(10):943–55. 3 Halladay CW, Trikalinos TA, Schmid IT, Schmid CH, Dahabreh IJ. Using data sources beyond PubMed has a modest impact on the results of systematic reviews of therapeutic interventions. J Clin Epidemiol. 2015;68(9):1076–84. doi:10.1016/j.jclinepi.2014.12.017.

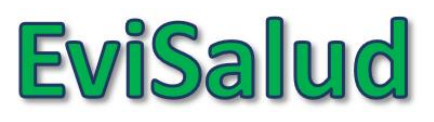

### **PubMed clásico [\(https://www.ncbi.nlm.nih.gov\)](https://www.ncbi.nlm.nih.gov/)**

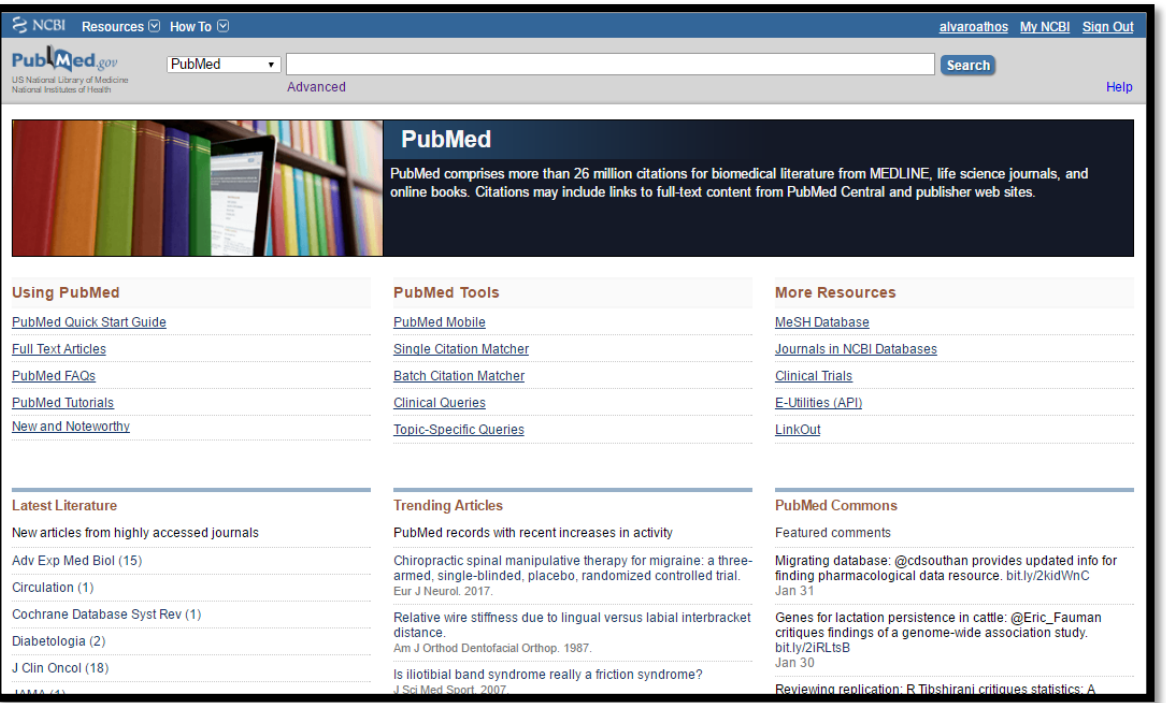

### **Nuevo PubMed ([https://pubmed.ncbi.nlm.nih.gov/\)](https://pubmed.ncbi.nlm.nih.gov/)**

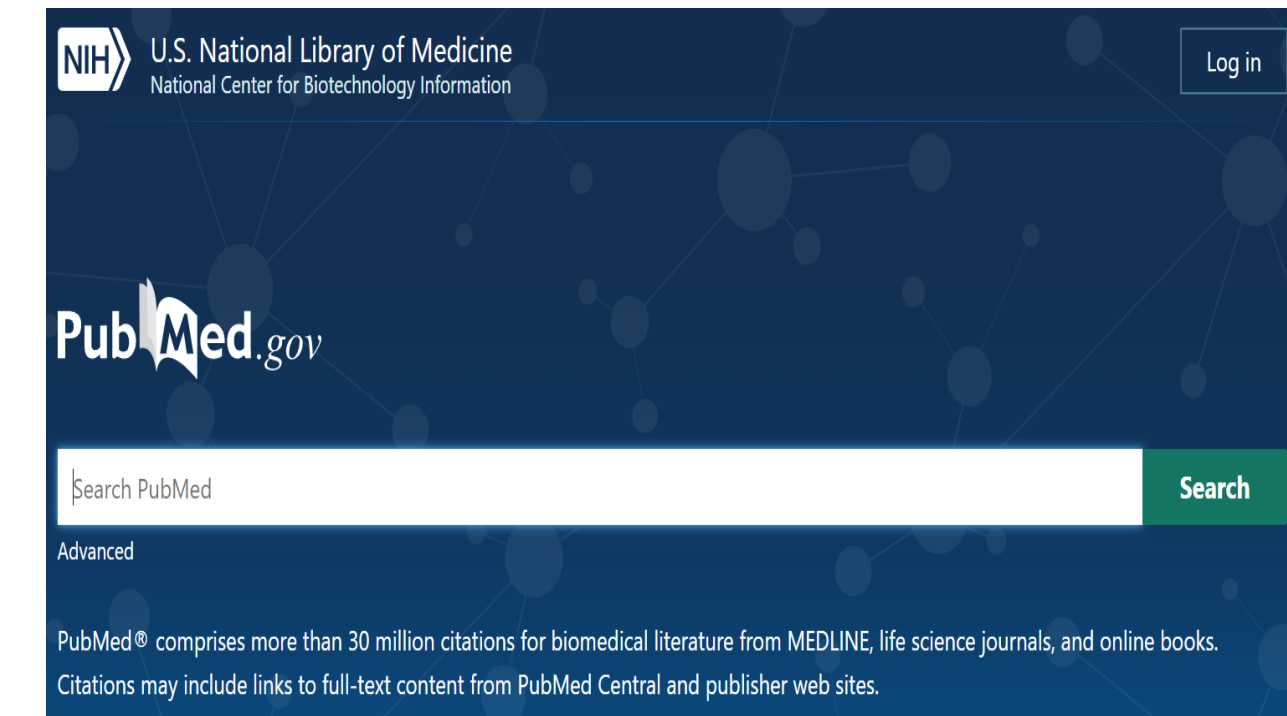

- Pronto será la única plataforma disponible para usar PubMed
- Capacidad de encontrar artículos "mejorada"

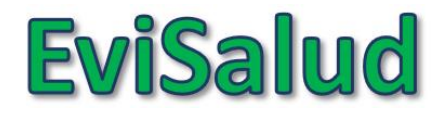

### **Entramos a PubMed**

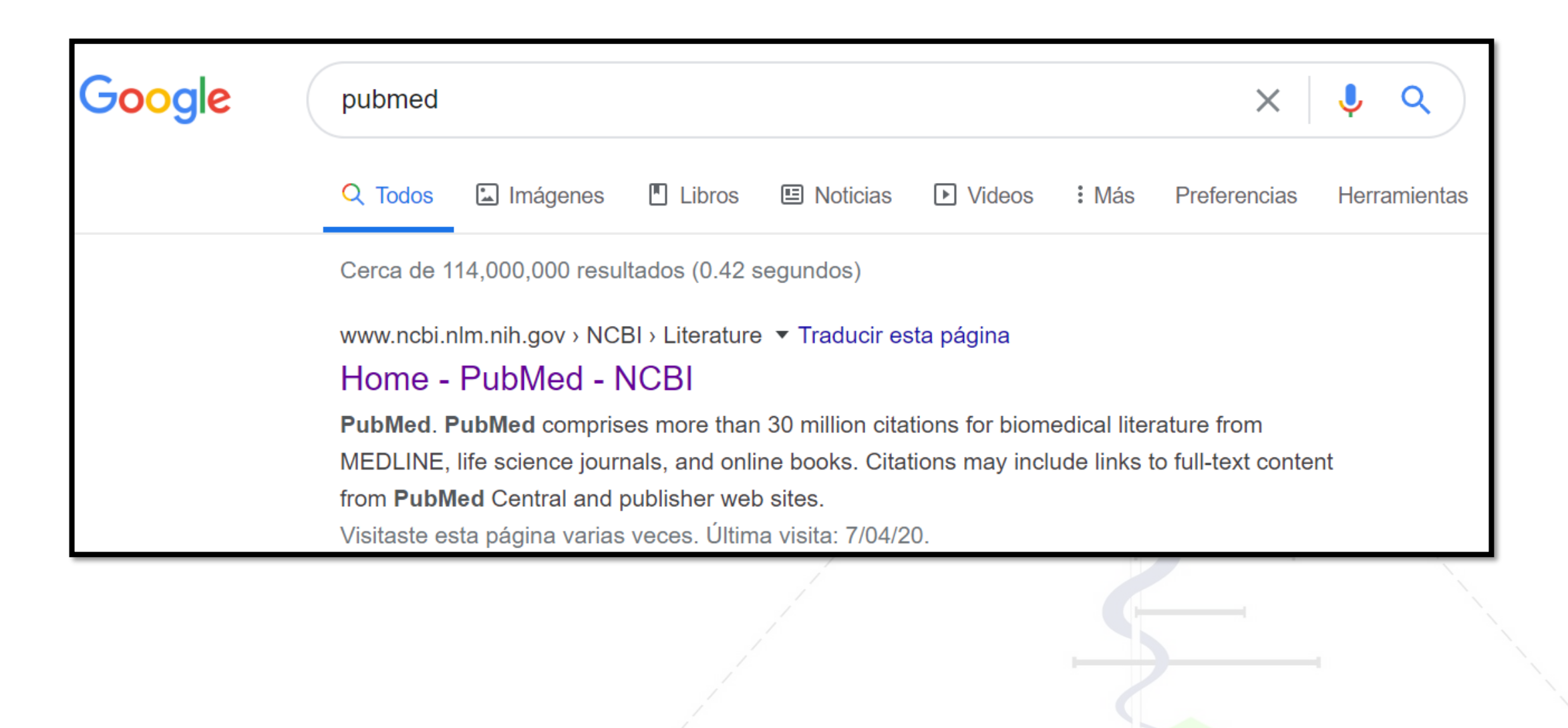

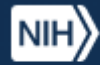

U.S. National Library of Medicine National Center for Biotechnology Information

### Pub Med.gov

#### Search PubMed

Advanced

**Search** 

Log in

#### . I retrieved too few citations. How can I expand my search?

. How do I find consumer health information about a disease or condition?

. How can I get the full-text article? What if the link to the full-text is not working?

. How do I find systematic reviews?

**PubMed User Guide** 

Last update: March 10, 2020

and changes to PubMed.

. How do I search by author? . How do I search by journal name?

publication year.

FAOs

. Are there tools to help with clinical searches or finding medical genetics information?

Follow PubMed New and Noteworthy for brief announcements highlighting recent enhancements

. How do I find a specific citation? I have some information such as the author, journal name, and

. I'm not finding what I need. How does a PubMed search work?

. I retrieved too many citations. How can I focus my search?

- . Can you explain what is shown on the search results?
- . How do I display an abstract?
- . How can I save my results?
- . Can I receive email updates when new results are available for my search?
- . How do I report an error or duplicate citation in PubMed?
- . How can I cite an article or export citations to my citation management software program?
- . How do I get a link to bookmark or share my PubMed search?
- . How can I download PubMed?
- . Is there a guide to NLM resources for MEDLINE/PubMed?
- . Where can I find further assistance and training?

#### **Search PubMed**

- . How do I search PubMed?
- . I retrieved too many citations. How can I focus my search?
- . I retrieved too few citations. How can I expand my search?
- · Find a specific citation

Learn

About PubMed FAQs & User Guide Finding Full lext

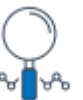

Citations may include links to full-text content from PubMed Central and publisher web sites.

PubMed<sup>®</sup> comprises more than 30 million citations for biomedical literature from MEDLINE, life science journals, and online books.

Find Advanced Search **Clinical Queries** Single Citation Matcher

**Download** E-utilities API

**Explore** 

Journals

**Batch Citation Matcher** 

### **FTP**

MeSH Database

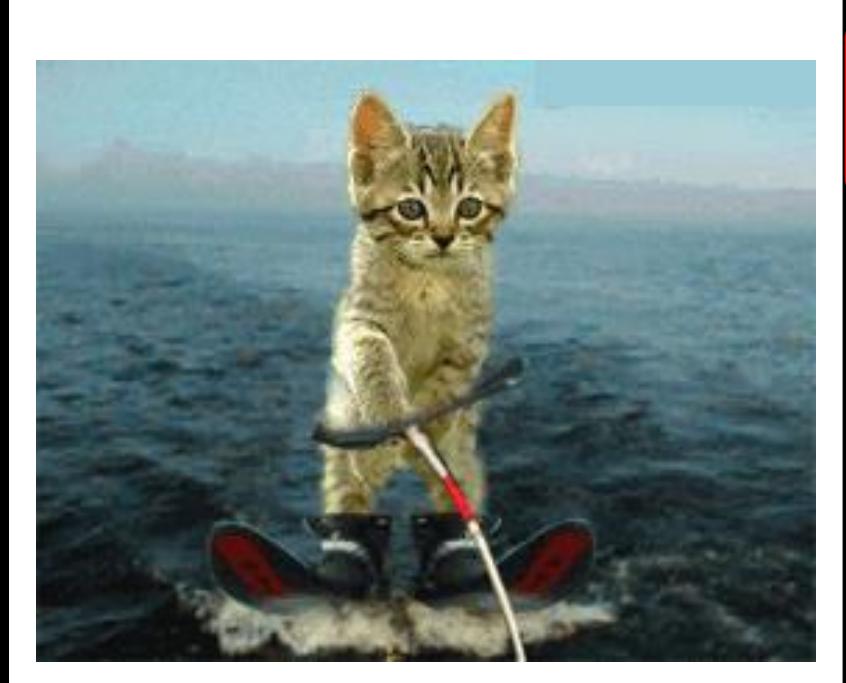

 $\mathbf{B}$ 

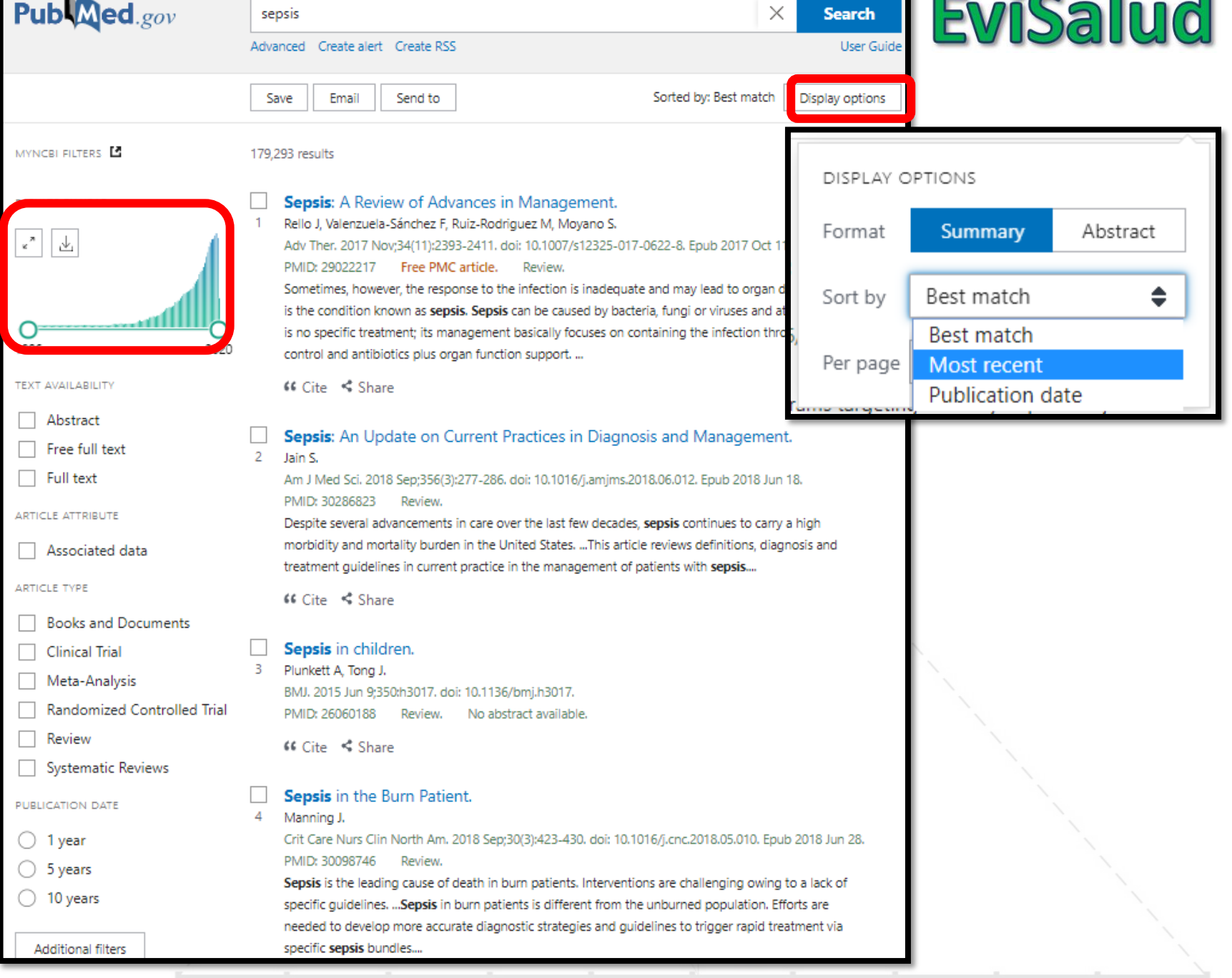

П

### **EviSalud**

### **¿Qué información nos da cada resultado?**

Effects of dog-assisted therapy in adults with dementia: a systematic review

and meta-analysis.

Zafra-Tanaka JH, Pacheco-Barrios K, Tellez WA, Taype-Rondan A.

BMC Psychiatry. 2019 Jan 24;19(1):41. doi: 10.1186/s12888-018-2009-z.

PMID: 30678665 Free PMC article.

BACKGROUND: Dog-assisted therapy (DAT) is a non-pharmacological intervention based on the interaction between patients and dogs, which has been proposed to help adults with dementia. ... We included randomized controlled trials (RCTs) and quasi-experimental (QE) controlled studies published up to March 2018, which evaluated the beneficial and deleterious effects of DAT in adults with dementia.

 $66$  Cite  $\leq$  Share

- •Título
- •Autores
- •Revista
- •Año

•Doi

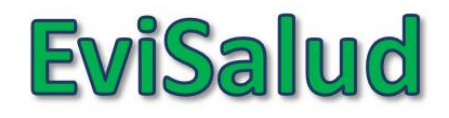

### **Búsqueda de RS en PubMed**

- **PICO:** En pacientes con demencia, ¿es eficaz la terapia asistida con animales?
- **Tipo de estudio:** Revisión Sistemática (RS)

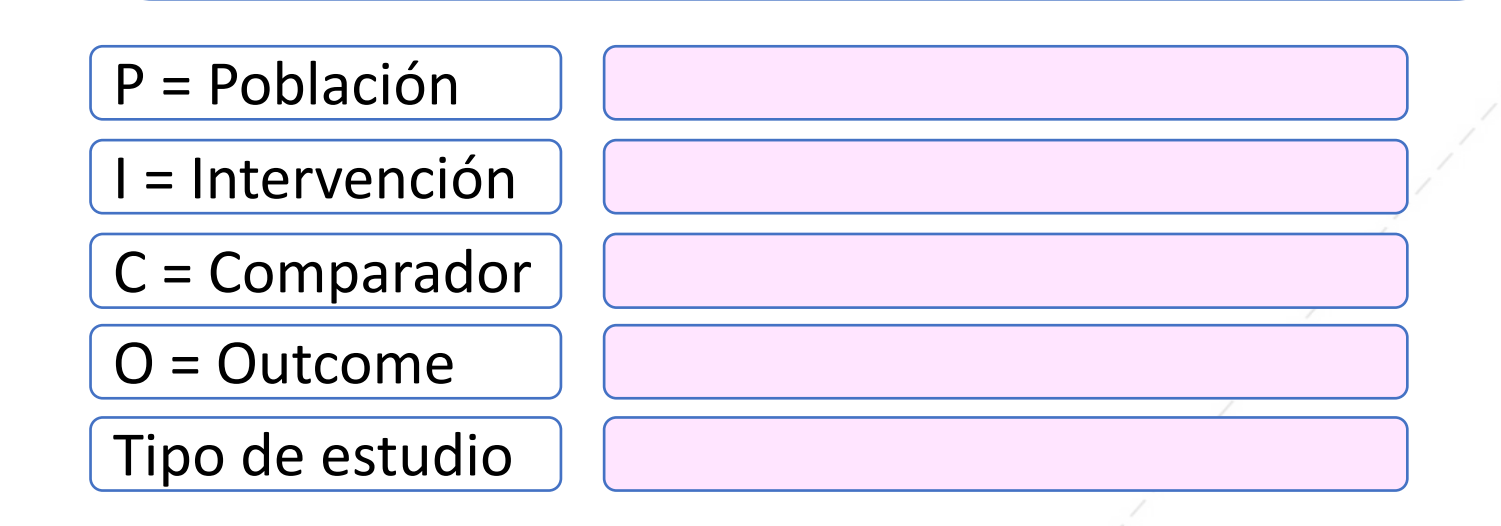

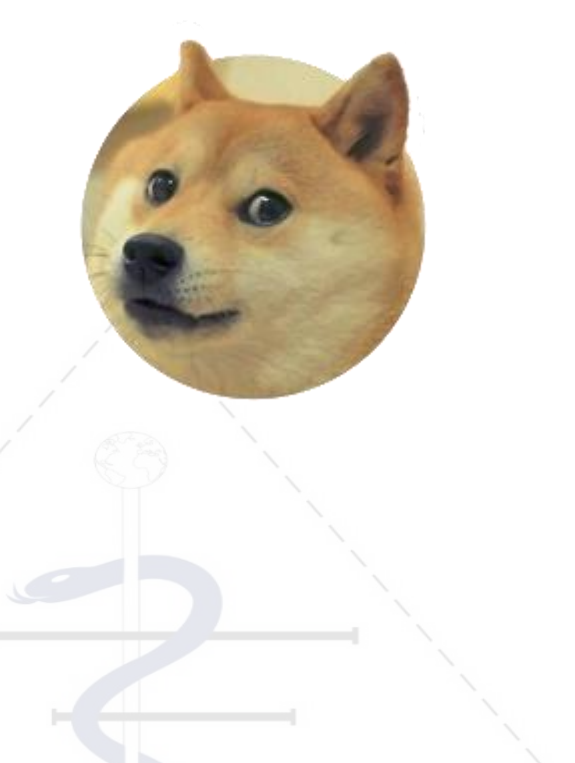

### **Búsqueda de RS en PubMed**

- **PICO:** En pacientes con demencia, ¿es eficaz la terapia asistida con animales?
- **Tipo de estudio:** Revisión Sistemática (RS)

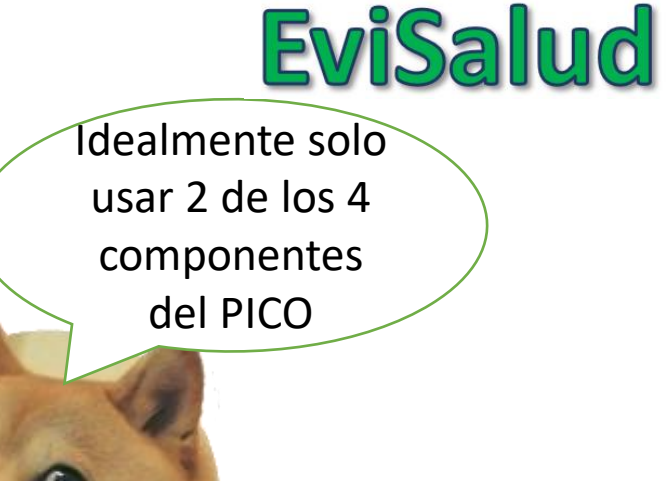

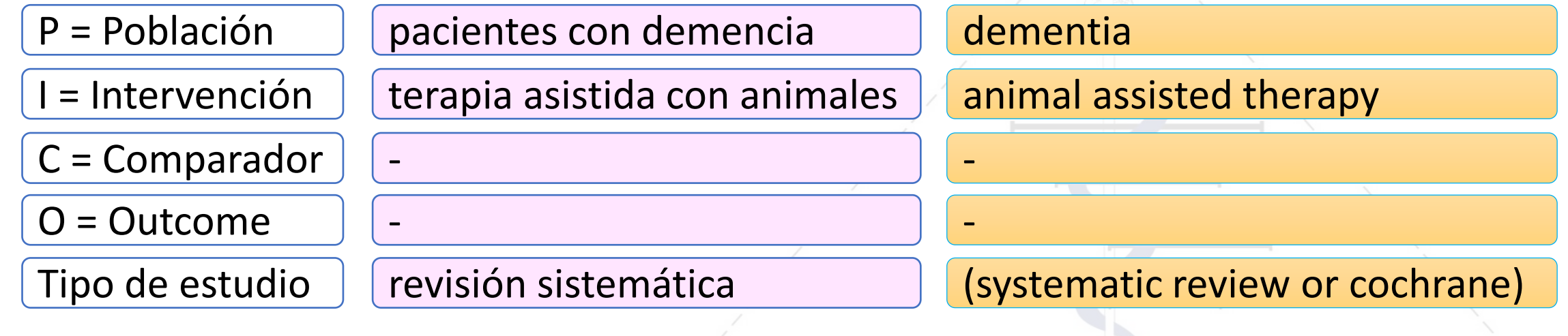

Estrategia final: dementia animal assisted therapy (systematic review or cochrane)

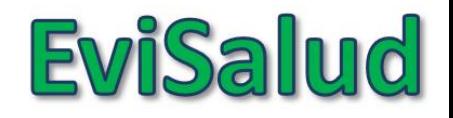

**Cochrane** 

Estrategia final: dementia animal assisted therapy (systematic review or cochrane)

### **¿Qué tiene que ver Cochrane?**

- Entidad que realiza RS
- Las RS hechas por Cochrane se publican en su base de datos, llamada *"Cochrane Database of Systematic Reviews"*

• Lamentablemente, las RS de Cochrane no suelen mencionar en su título que son RS

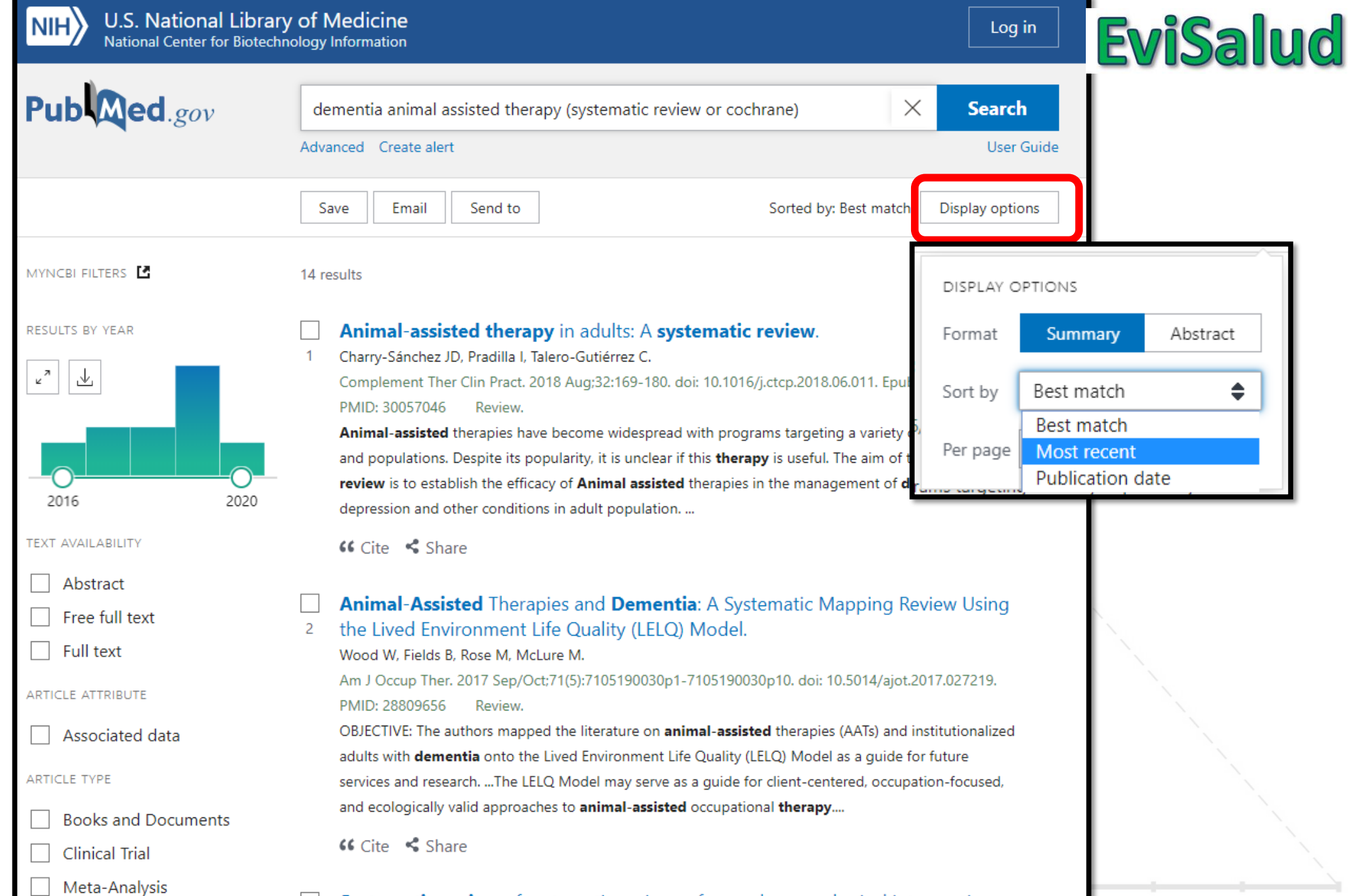

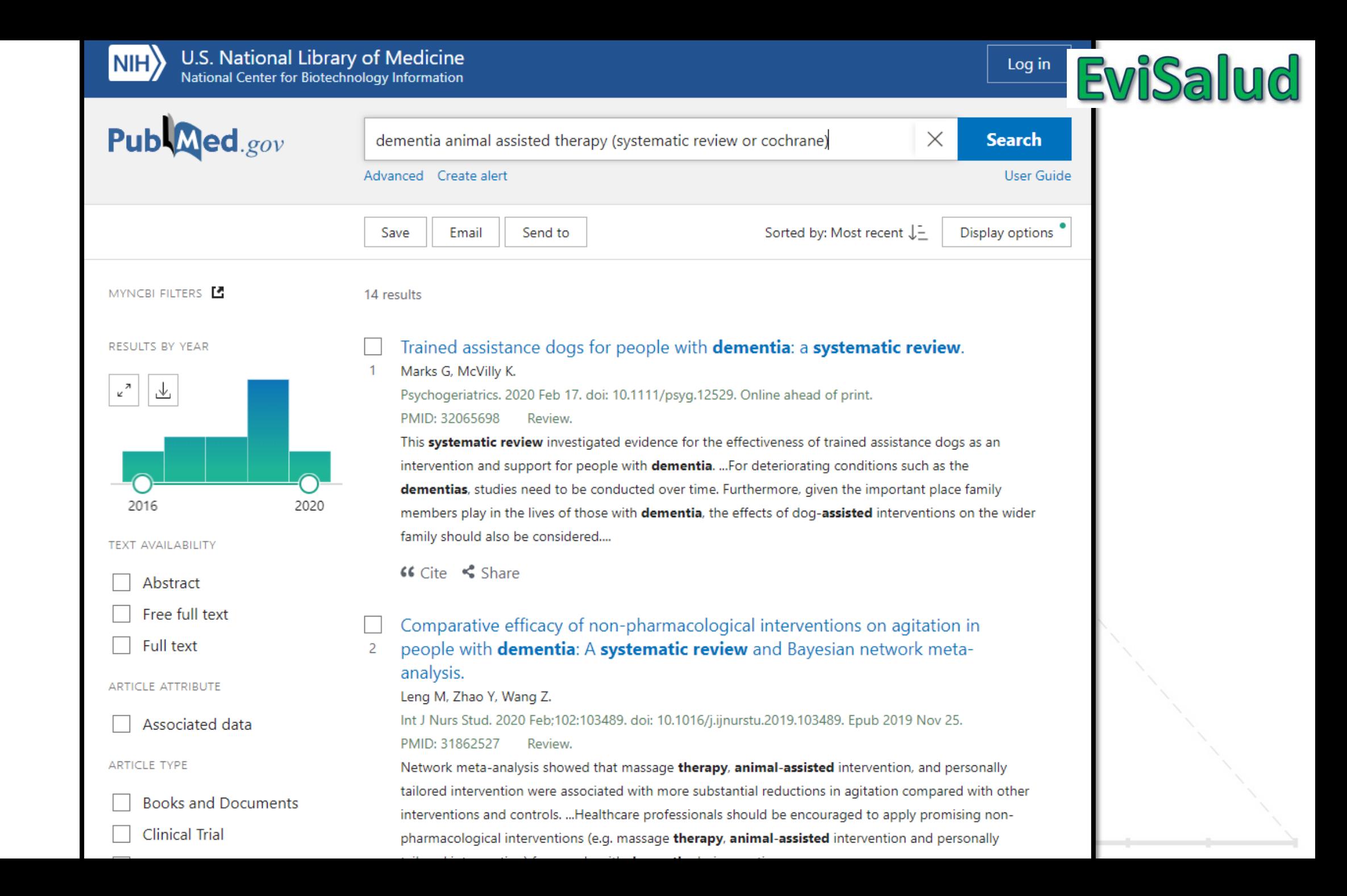

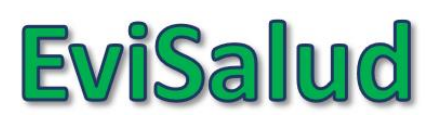

# **Seleccionar los artículos:**

- ¿Se trata de una RS?
	- "Systematic review"
	- "Meta analysis"
	- "Cochrane"
- ¿Responde a nuestra PICO?
	- P: demencia
	- I: terapia asistida con animales
- ¿El artículo es reciente?
	- En este caso: Desde el 2019

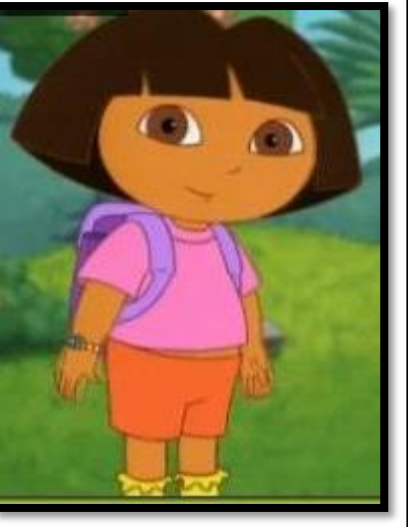

Trained assistance dogs for people with dementia: a systematic review. Marks G. McVilly K.

Psychogeriatrics. 2020 Feb 17. doi: 10.1111/psyg.12529. Online ahead of print. PMID: 32065698 Review.

This systematic review investigated evidence for the effectiveness of trained assistance dogs as an intervention and support for people with **dementia.** ... For deteriorating conditions such as the dementias, studies need to be conducted over time. Furthermore, given the important place family members play in the lives of those with dementia, the effects of dog-assisted interventions on the wider family should also be considered....

Comparative efficacy of non-pharmacological interventions on agitation in people with dementia: A systematic review and Bayesian network metaanalysis.

Leng M, Zhao Y, Wang Z.

Int J Nurs Stud. 2020 Feb;102:103489. doi: 10.1016/j.ijnurstu.2019.103489. Epub 2019 Nov 25. PMID: 31862527 Review.

Network meta-analysis showed that massage therapy, animal-assisted intervention, and personally tailored intervention were associated with more substantial reductions in agitation compared with other interventions and controls. ... Healthcare professionals should be encouraged to apply promising nonpharmacological interventions (e.g. massage therapy, animal-assisted intervention and personally tailored intervention) for people with dementia during routine care....

 $GCite \leq Share$ 

#### Animal-assisted therapy for dementia.

Lai NM, Chang SMW, Ng SS, Tan SL, Chaiyakunapruk N, Stanaway F.

Cochrane Database Syst Rev. 2019 Nov 25;2019(11):CD013243. doi: 10.1002/14651858.CD013243.pub2. PMID: 31763689 Review.

A range of new therapeutic strategies has been evaluated in research, and the use of trained animals in therapy sessions, termed animal-assisted therapy (AAT), is receiving increasing attention. OBJECTIVES: To evaluate the efficacy and safety of animal-assisted therapy for people with dementia. SEARCH METHODS: We searched ALOIS: the Cochrane Dementia and Cognitive Improvement Group's Specialised Register on 5 September 2019. ...

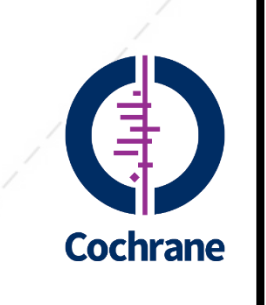

# **Seleccionar los artículos:**

- ¿Se trata de una RS?
	- "Systematic review"
	- "Meta analysis"
	- "Cochrane"
- ¿Responde a nuestra PICO?
	- P: demencia
	- I: terapia asistida con animales
- ¿El artículo es reciente?
	- En este caso: Desde el 2019

Effectiveness of the dog therapy for patients with dementia - a systematic review. Klimova B, Toman J, Kuca K. BMC Psychiatry. 2019 Sep 6;19(1):276. doi: 10.1186/s12888-019-2245-x. Companion Animals and Health in Older Populations: A Systematic Review. Hughes MJ, Verreynne ML, Harpur P, Pachana NA. Clin Gerontol. 2019 Aug 17:1-13. doi: 10.1080/07317115.2019.1650863. Online ahead of print. Promoting mealtime function in people with dementia: A systematic review of studies undertaken in residential aged care. Fetherstonhaugh D, Haesler E, Bauer M. Int J Nurs Stud. 2019 Aug;96:99-118. doi: 10.1016/j.ijnurstu.2019.04.005. Epub 2019 Apr 17. Effects of dog-assisted therapy in adults with dementia: a systematic review and meta-analysis. Zafra-Tanaka JH, Pacheco-Barrios K, Tellez WA, Taype-Rondan A. BMC Psychiatry. 2019 Jan 24;19(1):41. doi: 10.1186/s12888-018-2009-z.

### Cómo acceder al artículo

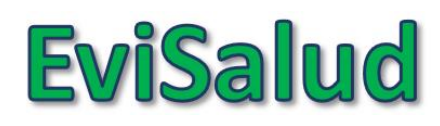

**Download PDF** 

Figures

Section

Effects of Dog-Assisted Therapy in Adults With Dementia: A Systematic Review and Meta-Analysis

Jessica Hanae Zafra-Tanaka<sup>1</sup>, Kevin Pacheco-Barrios<sup>2</sup>, Walter Andree Tellez<sup>3</sup>, Alvaro Taype-Rondan

Affiliations + expand

PMID: 30678665 PMCID: PMC6345014 DOI: 10.1186/s12888-018-2009-z

#### **Abstract**

Background: Dog-assisted therapy (DAT) is a non-pharmacological intervention based on the interaction between patients and dogs, which has been proposed to help adults with dementia. However, evidence to support it is lacking. Thus, we aim to evaluate the effects of DAT on this population and to assess the certainty of the evidence of the RCTs estimates.

Methods: A systematic search was performed. We included randomized controlled trials (RCTs) and quasi-experimental (QE) controlled studies published up to March 2018, which evaluated the beneficial and deleterious effects of DAT in adults with dementia. Mean differences (MD) or standardized mean differences (SMD) and their 95% confidence intervals (95% CI) were calculated and random effects meta-analyses were performed. Certainty of evidence was assessed for RCTs estimates using the Grading of Recommendations Assessment, Development, and Evaluation (GRADE) methodology. The study protocol has been registered in PROSPERO (CRD42018090434).

Results: Ten studies (six RCTs and four QE controlled studies) were eligible for inclusion. Meta-analysis of RCTs showed no effect of DAT in daily life activities (SMD: 0.16; 95% CI: -0.80 to 1.12), depression (SMD: -0.45; 95% CI: -2.81 to 1.91), agitation (SDM: -1.12; 95% CI: -2.67 to 0.43), quality of life (SDM: 0.16; 95% CI: -0.41 to 0.73), and cognitive impairment (SDM: -0.52; 95% CI: -1.33 to 0.30), but it found a beneficial effect in apathy (1 study, n = 37, MD: 1.81; 95% CI: 1.26 to 2.36). All outcomes had a very low certainty of evidence according to GRADE methodology.

**Conclusions:** RCTs evidence of very low certainty suggests that, in adults with dementia, DAT has no effect in daily life activities, depression, agitation, quality of life, and cognitive impairment, although one small study found an apparent beneficial effect in apathy. More well-designed and correctly reported studies are needed in order to provide a conclusion.

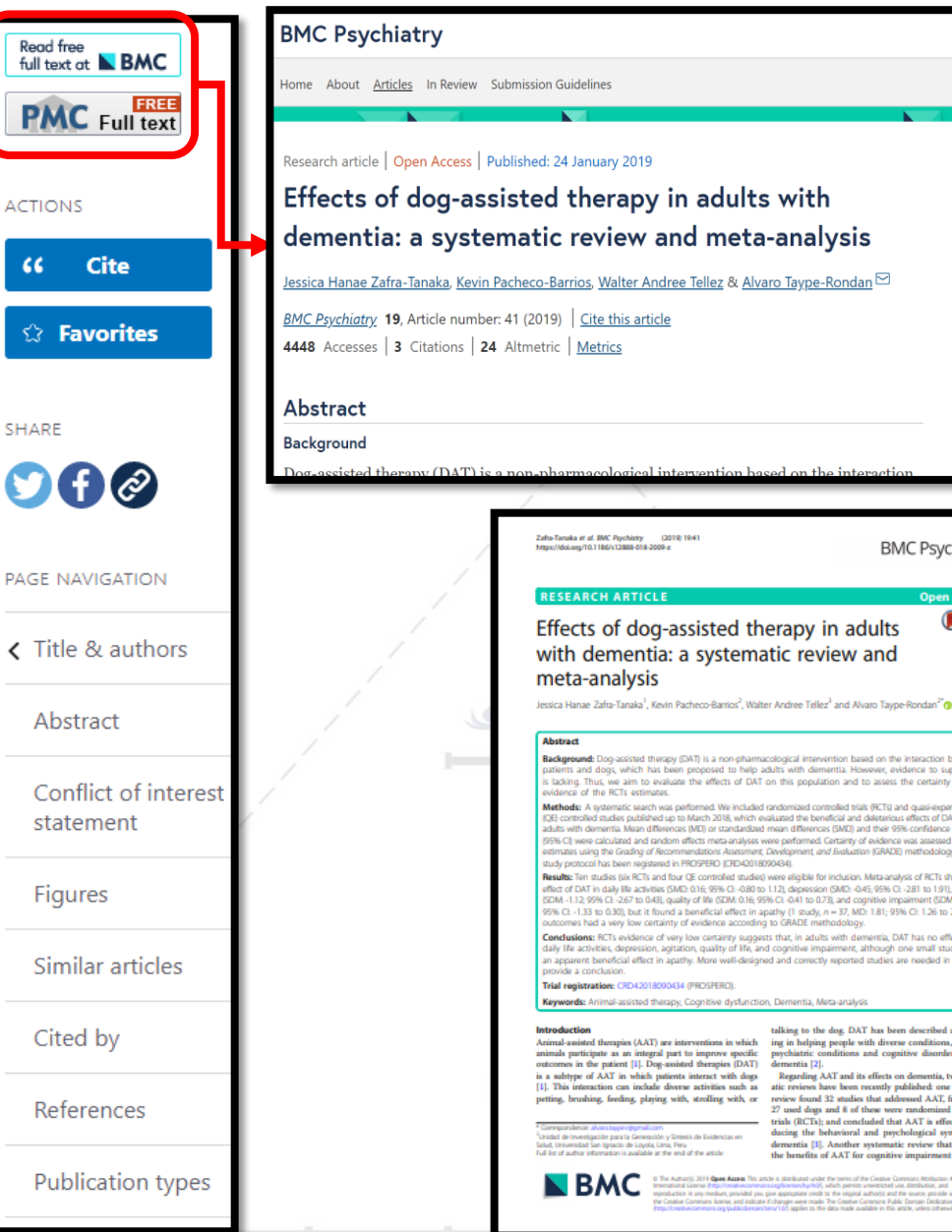

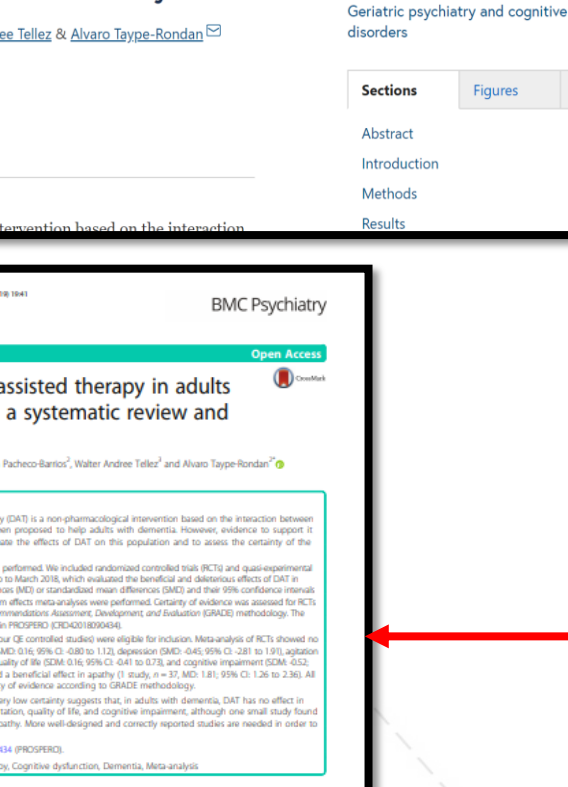

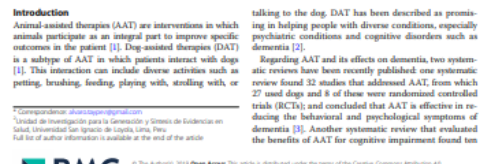

### Effects of Dog-Assisted Therapy in Adults With Dementia: A Systematic Review and Meta-Analysis

Jessica Hanae Zafra-Tanaka<sup>1</sup>, Kevin Pacheco-Barrios<sup>2</sup>, Walter Andree Tellez<sup>3</sup>, Alvaro Taype-Rondan

Affiliations + expand PMID: 30678665 PMCID: PMC6345014 DOI: 10.1186/s12888-018-2009-z

#### **Abstract**

**Background:** Dog-assisted therapy (DAT) is a non-pharmacological intervention based on the interaction between patients and dogs, which has been proposed to help adults with dementia. However, evidence to support it is lacking. Thus, we aim to evaluate the effects of DAT on this population and to assess the certainty of the evidence of the RCTs estimates.

Methods: A systematic search was performed. We included randomized controlled trials (RCTs) and quasi-experimental (QE) controlled studies published up to March 2018, which evaluated the beneficial and deleterious effects of DAT in adults with dementia. Mean differences (MD) or standardized mean differences (SMD) and their 95% confidence intervals (95% CI) were calculated and random effects meta-analyses were performed. Certainty of evidence was assessed for RCTs estimates using the Grading of Recommendations Assessment, Development, and Evaluation (GRADE) methodology. The study protocol has been registered in PROSPERO (CRD42018090434).

Results: Ten studies (six RCTs and four QE controlled studies) were eligible for inclusion. Meta-analysis of RCTs showed no effect of DAT in daily life activities (SMD: 0.16; 95% CI: -0.80 to 1.12), depression (SMD: -0.45; 95% CI: -2.81 to 1.91), agitation (SDM: -1.12; 95% CI: -2.67 to 0.43), quality of life (SDM: 0.16; 95% CI: -0.41 to 0.73), and cognitive impairment (SDM: -0.52; 95% CI: -1.33 to 0.30), but it found a beneficial effect in apathy (1 study, n = 37, MD: 1.81; 95% CI: 1.26 to 2.36). All outcomes had a very low certainty of evidence according to GRADE methodology.

Conclusions: RCTs evidence of very low certainty suggests that, in adults with dementia, DAT has no effect in daily life activities, depression, agitation, quality of life, and cognitive impairment, although one small study found an apparent beneficial effect in apathy. More well-designed and correctly reported studies are needed in order to provide a conclusion.

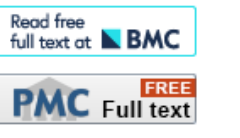

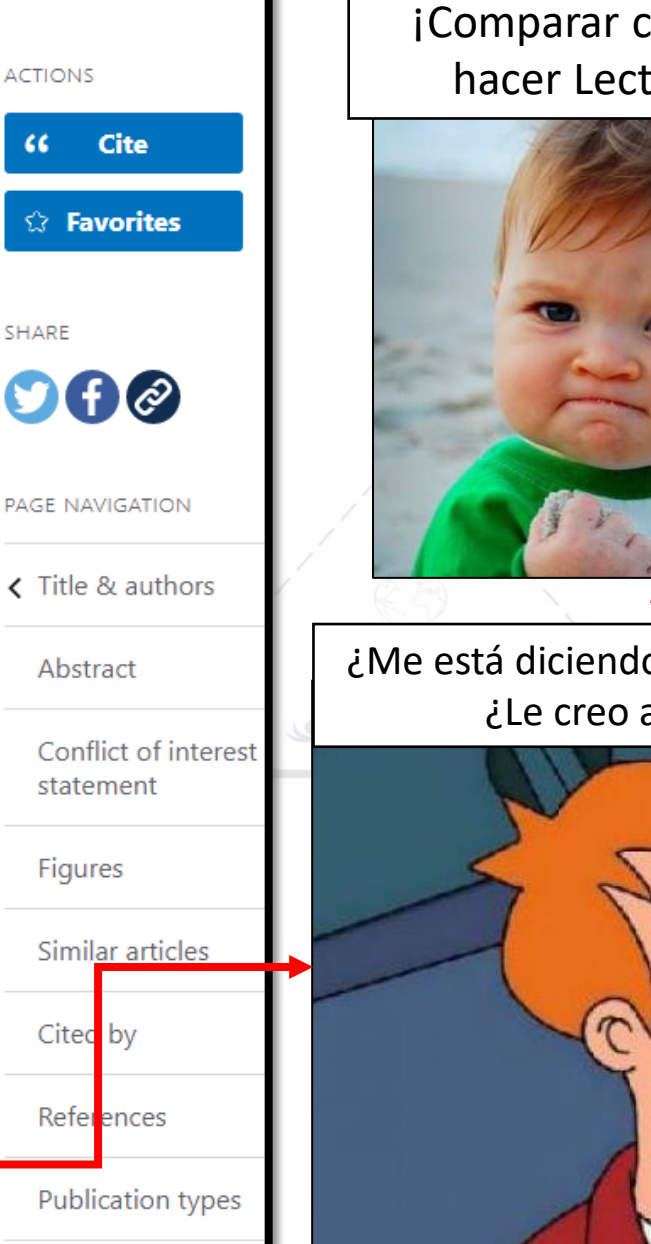

### **EviSalud**

¡Comparar con otras RS y hacer Lectura crítica!

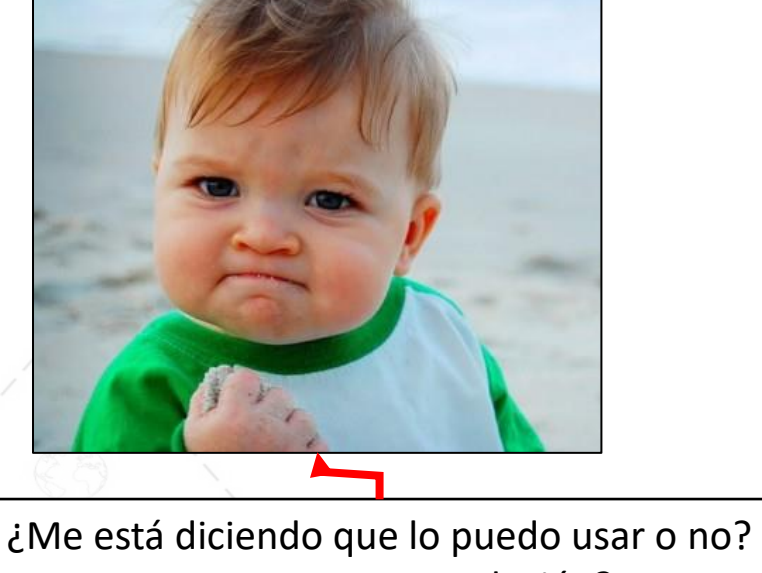

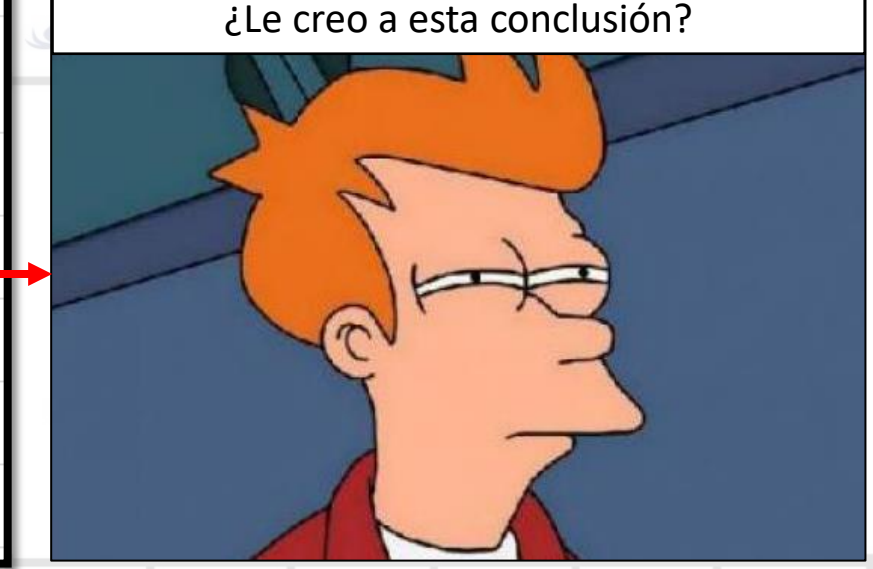

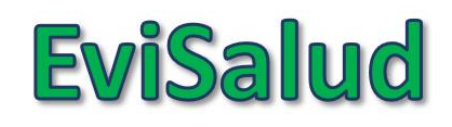

### **Búsqueda bibliográfica simple en PubMed:** Temas

- 1. Conceptos básicos
- 2. Búsqueda en PubMed (I)
- 3. Búsqueda en PubMed (II)
- 4. ¿Cómo conseguir el artículo encontrado?

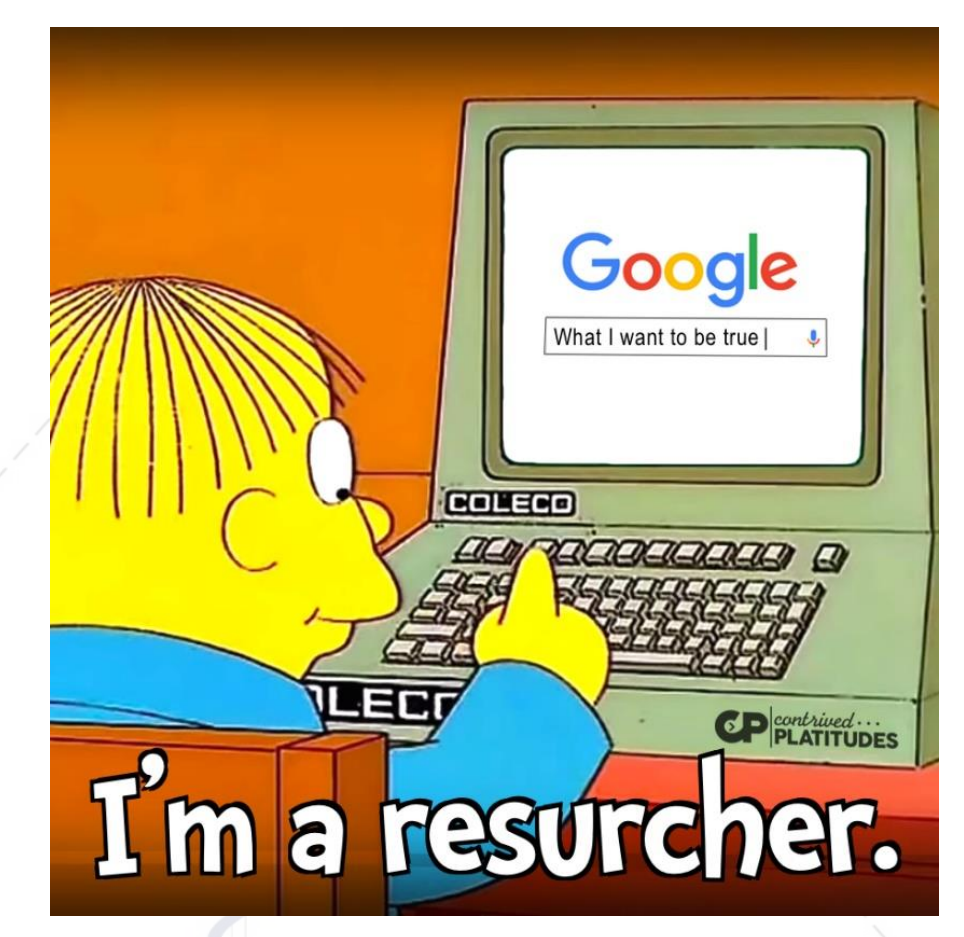

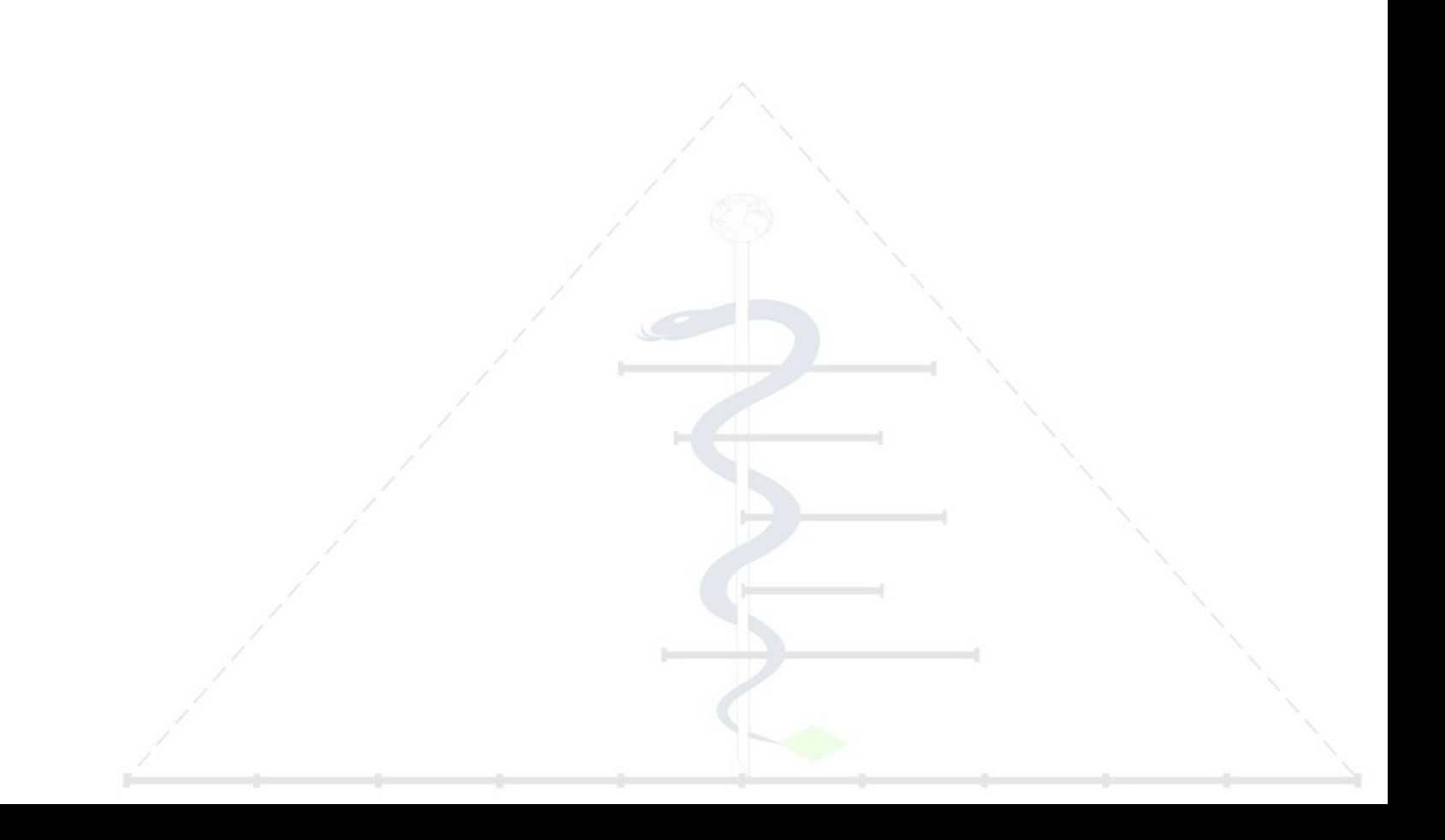

### **BÚSQUEDA BIBLIOGRÁFICA SIMPLE EN PUBMED** Búsqueda en PubMed II

Alvaro Taype-Rondán, MD, MSc alvaro.taype.r@gmail.com

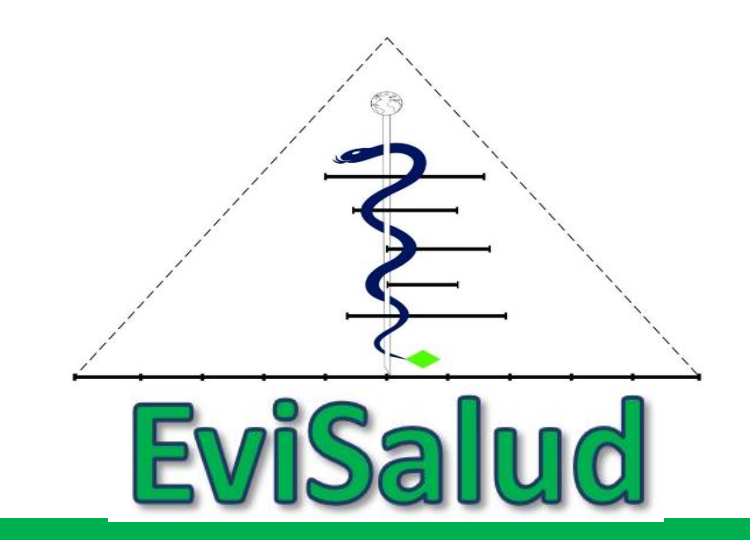

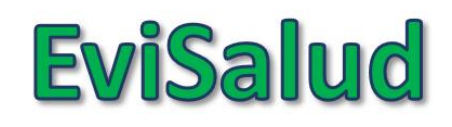

### **Búsqueda bibliográfica simple en PubMed:** Temas

- 1. Conceptos básicos
- 2. Búsqueda en PubMed (I)
- 3. Búsqueda en PubMed (II)
- 4. ¿Cómo conseguir el artículo encontrado?

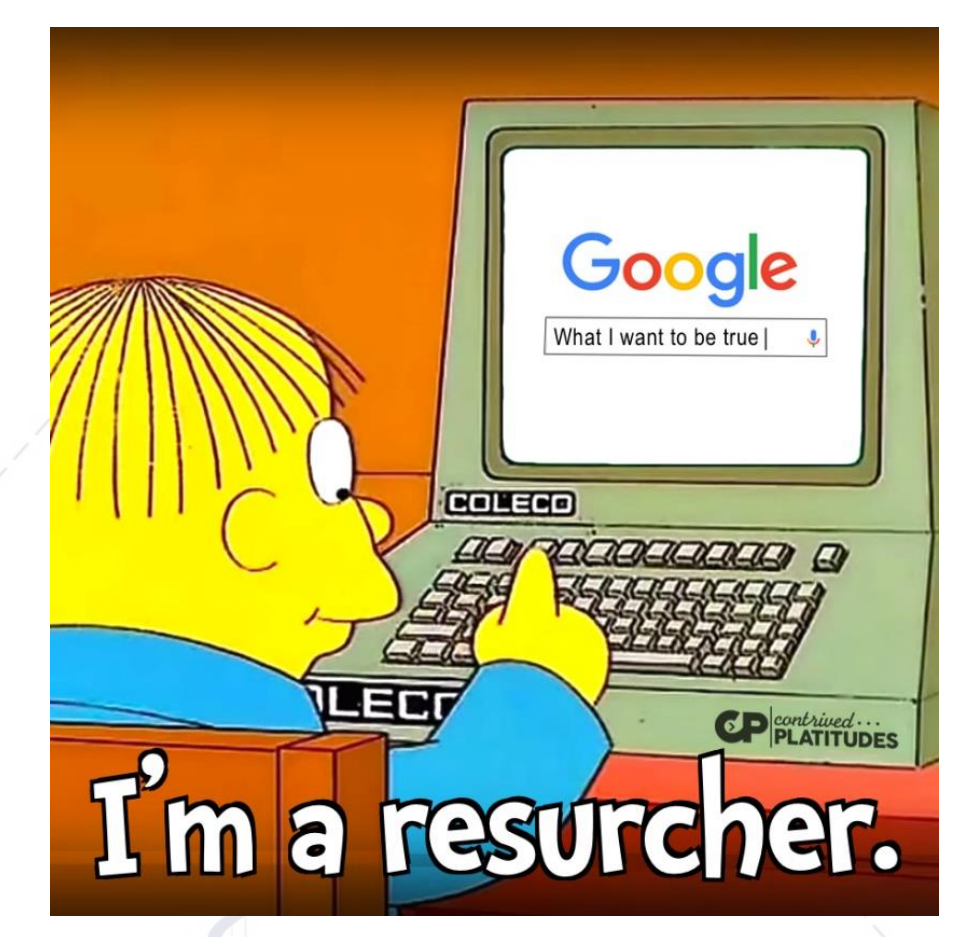

# **Búsqueda de ECA en PubMed**

- **PICO:** En pacientes con demencia, ¿es eficaz la terapia asistida con animales?
- **Tipo de estudio:** ECA

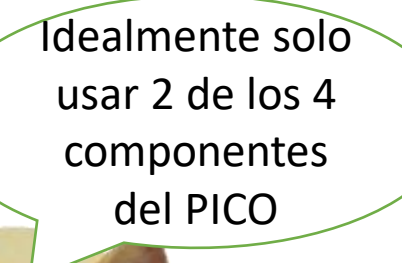

**EviSalud** 

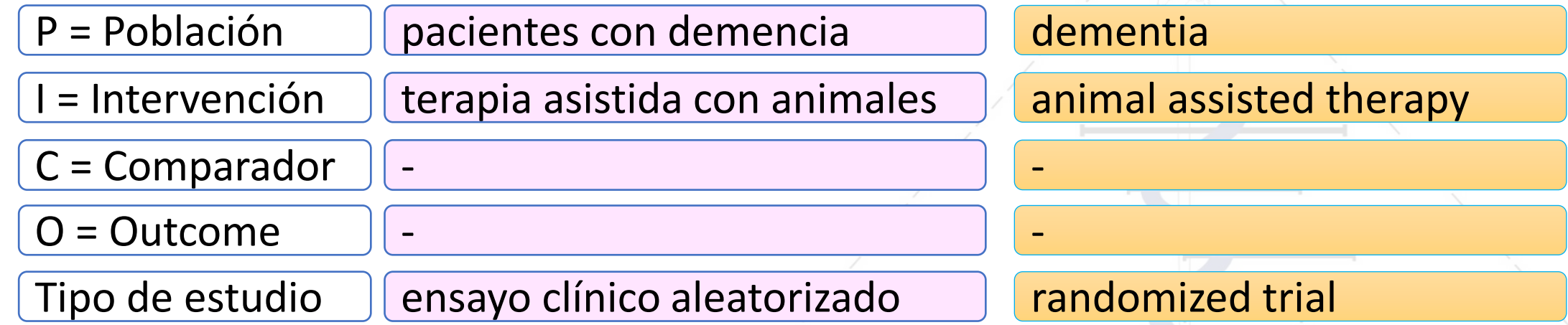

Estrategia final: dementia animal assisted therapy randomized trial

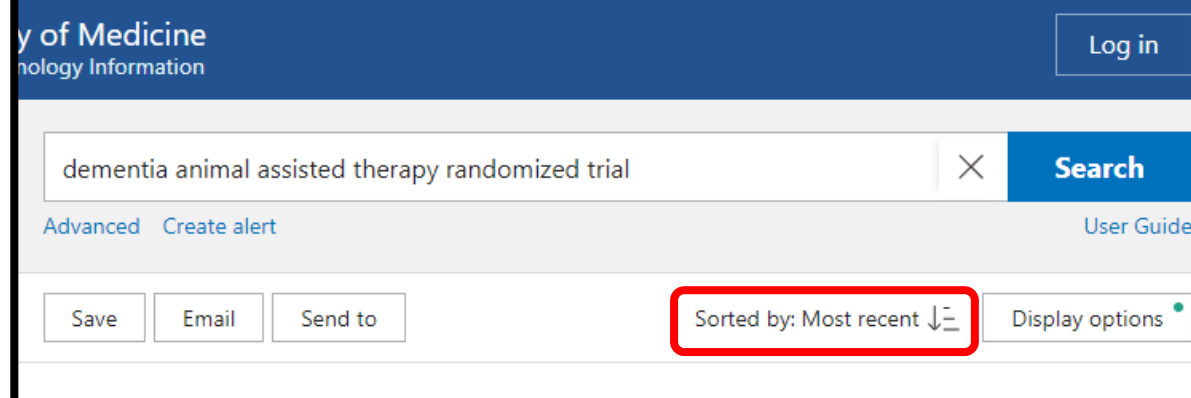

13 results

- Comparative efficacy of non-pharmacological interventions on agitation in
- people with **dementia**: A systematic review and Bayesian network meta-analysis. Leng M, Zhao Y, Wang Z.

Int J Nurs Stud. 2020 Feb;102:103489. doi: 10.1016/j.ijnurstu.2019.103489. Epub 2019 Nov 25. PMID: 31862527 Review.

Network meta-analysis showed that massage therapy, animal-assisted intervention, and personally tailored intervention were associated with more substantial reductions in agitation compared with other interventions and controls. ...Healthcare professionals should be encouraged to apply promising nonpharmacological interventions (e.g. massage therapy, animal-assisted intervention and personally tailored intervention) for people with dementia during routine care....

 $66$  Cite  $\leq$  Share

#### Animal-assisted therapy for dementia.

Lai NM, Chang SMW, Ng SS, Tan SL, Chaiyakunapruk N, Stanaway F. Cochrane Database Syst Rev. 2019 Nov 25;2019(11):CD013243. doi: 10.1002/14651858.CD013243.pub2. PMID: 31763689 Review.

OBJECTIVES: To evaluate the efficacy and safety of animal-assisted therapy for people with dementia. SEARCH METHODS: We searched ALOIS: the Cochrane Dementia and Cognitive Improvement Group's Specialised Register on 5 September 2019. ALOIS contains records of clinical trials identified from monthly searches of major healthcare databases, trial registries, and grey literature sources. ...

Animal-assisted intervention for individuals with cognitive impairment: A metaanalysis of randomized controlled trials and quasi-randomized controlled trials.

Hu M, Zhang P, Leng M, Li C, Chen L.

Psychiatry Res. 2018 Feb;260:418-427. doi: 10.1016/j.psychres.2017.12.016. Epub 2017 Dec 12. PMID: 29268204 Review.

The aim of this meta-analysis was to systematically examine the efficacy of animal-assisted intervention (AAI) for cognitive impairment patients. ... Five randomized controlled trials (RCTs) and five quasirandomized controlled trials (quasi-RCTs) involving 413 participants were included. ...

€€ Cite <Share

#### [Evaluation of the **animal-assisted therapy** in Alzheimer's disease].

Quibel C, Bonin M, Bonnet M, Gaimard M, Mourey F, Moesch I, Ancet P. Soins Gerontol. 2017 May-Jun;22(125):35-38. doi: 10.1016/j.sger.2017.03.008. PMID: 28533045 Clinical Trial. French.

Animal-assisted therapy sessions have been set up in a protected unit for patients with a dementiarelated syndrome. The aim is to measure the effects of animal-assisted therapy on behavioural disorders in daily life and care. ...

€€ Cite < Share

Effect of **animal-assisted** interventions on depression, agitation and quality of life in nursing home residents suffering from cognitive impairment or **dementia**: a cluster randomized controlled trial.

Olsen C, Pedersen I, Bergland A, Enders-Slegers MJ, Patil G, Ihlebaek C.

Int J Geriatr Psychiatry. 2016 Dec;31(12):1312-1321. doi: 10.1002/gps.4436. Epub 2016 Jan 25. PMID: 26807956 Clinical Trial.

METHOD: A prospective, cluster randomized multicentre trial with a follow-up measurement 3 months after end of intervention was used. ... CONCLUSIONS: Animal-assisted activities may have a positive effect on symptoms of depression and QoL in older people with dementia, especially those in a late stage....

G Cite <S Share

€ Cite <Share

### **Búsqueda de RS en Pubmed**

**Pregunta:** ¿Los suplementos de vitamina D evitan fracturas en ancianos? **Tipo de artículo:** RS

**Nota:** En este caso, solo usen la intervención y el outcome,

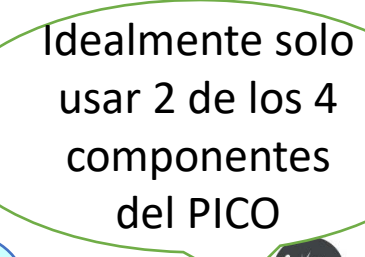

**EviSalud** 

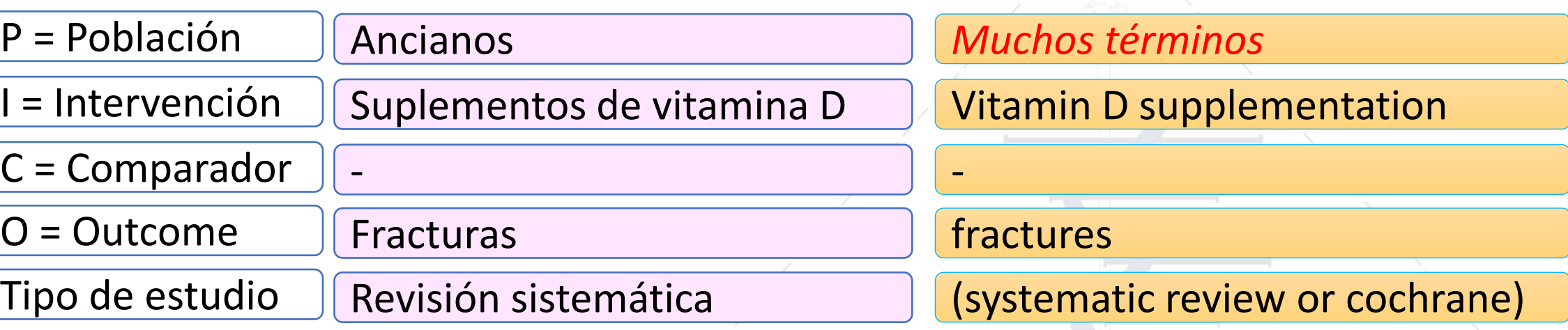

Estrategia final: vitamin d supplementation fractures (systematic review or cochrane)

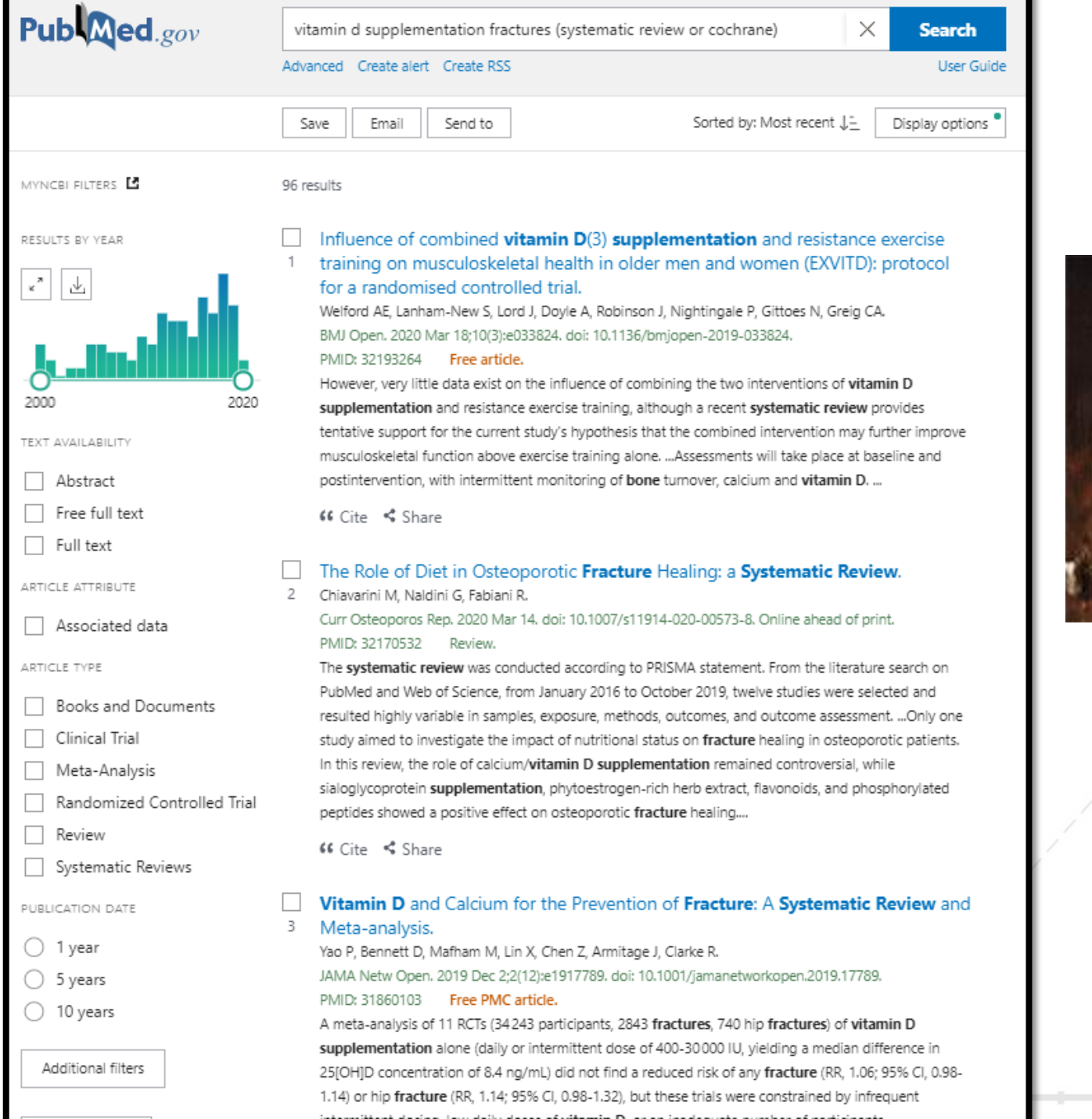

# You have chosen, wisely.

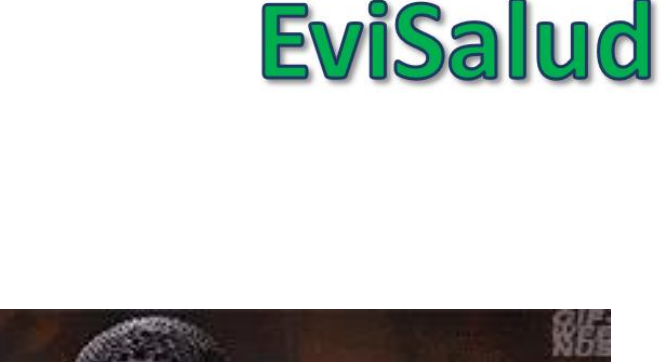

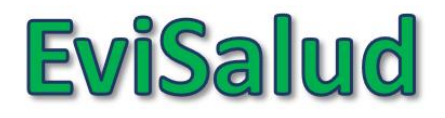

### **Búsqueda de RS en PubMed**

**Pregunta:** ¿Se debería brindar ozono terapia para pacientes con úlceras del pie diabético? **Tipo de artículo:** RS

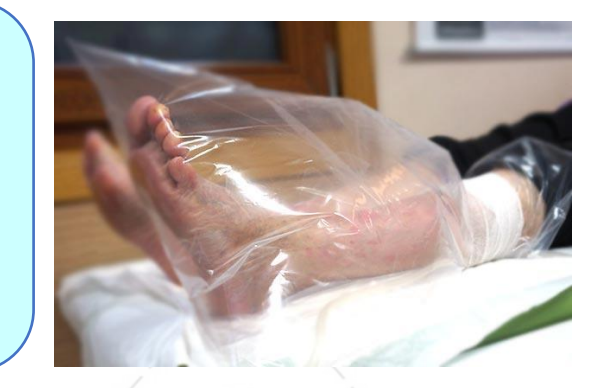

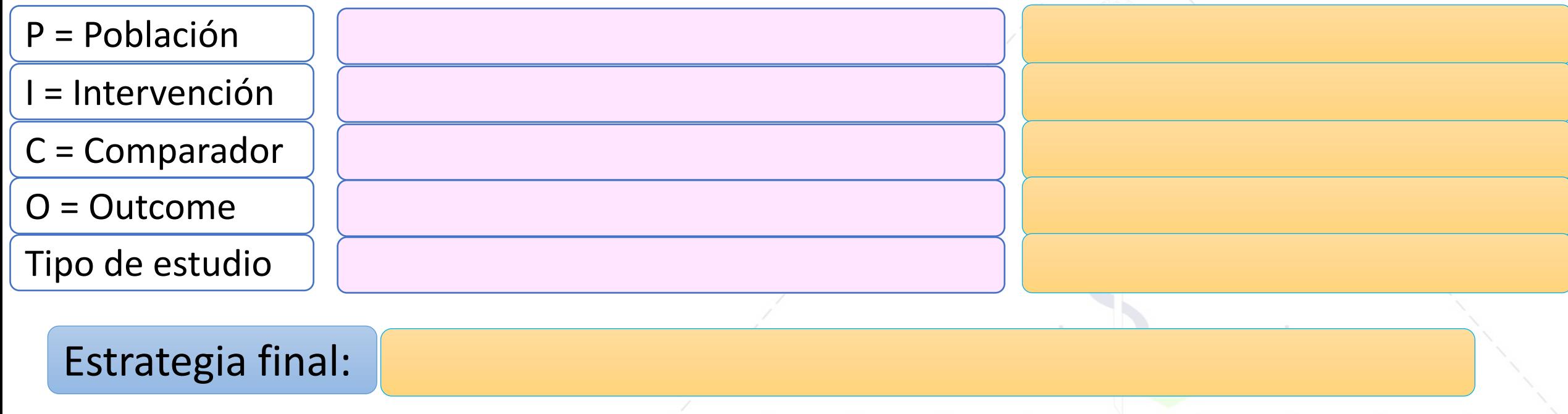

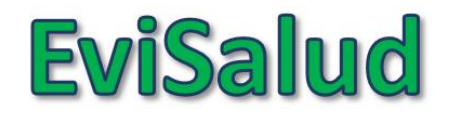

### **Búsqueda de RS en PubMed**

**Pregunta:** ¿Se debería brindar ozono terapia para pacientes con úlceras del pie diabético? **Tipo de artículo:** RS

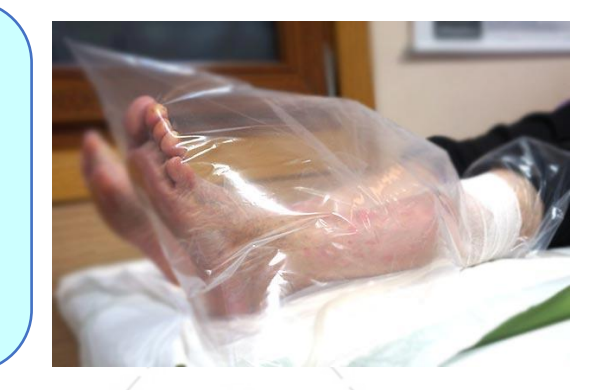

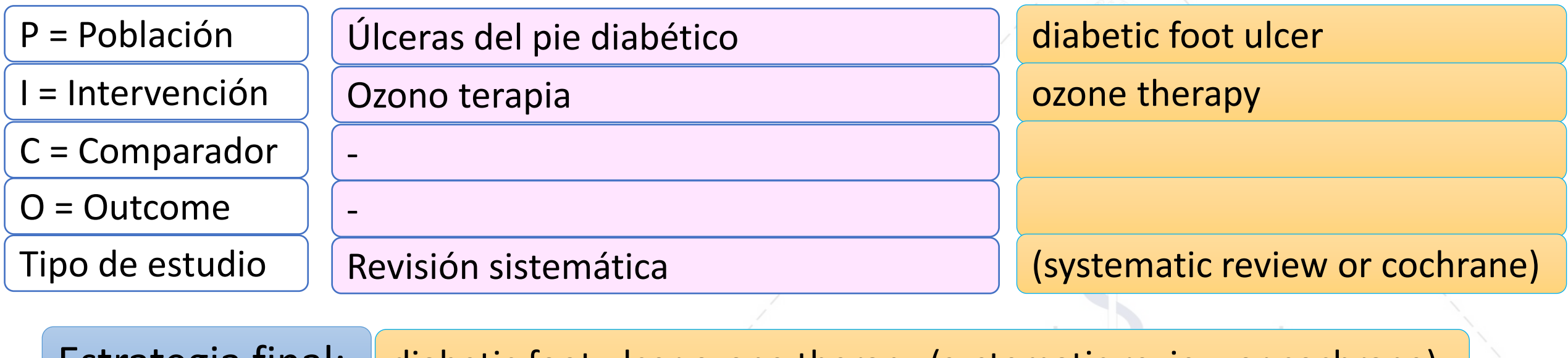

Estrategia final: diabetic foot ulcer ozone therapy (systematic review or cochrane)

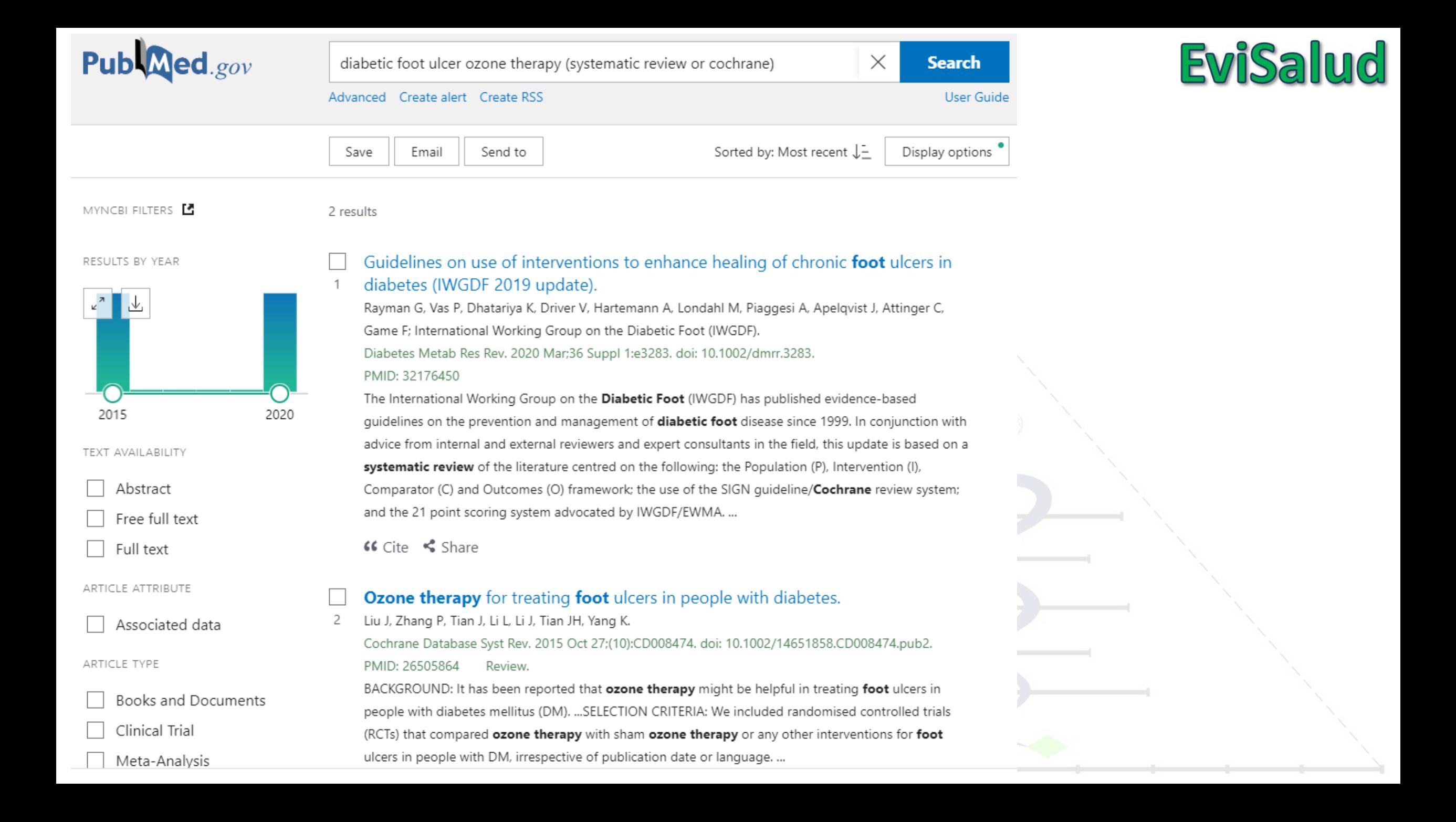

#### Ozone Therapy for Treating Foot Ulcers in People **With Diabetes**

Jian Liu<sup>1</sup>, Peng Zhang, Jing Tian, Lun Li, Jun Li, Jin Hui Tian, KeHu Yang Affiliations + expand PMID: 26505864 DOI: 10.1002/14651858.CD008474.pub2

#### **Abstract**

Background: It has been reported that ozone therapy might be helpful in treating foot ulcers in people with diabetes mellitus (DM).

Objectives: To assess the effects of ozone therapy on the healing of foot ulcers in people with DM.

Search methods: In March 2015 we searched: The Cochrane Wounds Group Specialised Register, The Cochrane Central Register of Controlled Trials (CENTRAL) (The Cochrane Library), Ovid MEDLINE, Ovid MEDLINE (In-Process & Other Non-Indexed Citations), Ovid EMBASE, EBSCO CINAHL, Science Citation Index, Chinese Biomedical Literature Database and The Chinese Clinical Registry. There were no restrictions based on language, date or study setting.

Selection criteria: We included randomised controlled trials (RCTs) that compared ozone therapy with sham ozone therapy or any other interventions for foot ulcers in people with DM, irrespective of publication date or language.

Data collection and analysis: Two reviewers independently screened all retrieved citations, selected relevant citations and extracted data. Disagreements were resolved by discussion with a third reviewer. The methodological quality of included studies and the evidence level of outcomes were assessed using the Cochrane risk of bias tool and the GRADE (Grading of Recommendations Assessment, Development and Evaluation) approach respectively. Data were expressed using risk ratio (RR) for dichotomous outcomes and mean difference (MD) for continuous outcomes with their 95% confidence interval (95% CI). Review Manager (RevMan) software was used to analyse the data.

Main results: Three studies (212 participants) were included in this review. The overall risk of bias was high for two trials and unclear for one. One trial (101 participants) compared ozone treatment with antibiotics for foot ulcers in people with DM. The study had a follow-up period of 20 days. This study showed that ozone treatment was associated with a greater reduction in ulcer area from baseline to the end of the study than treatment with antibiotics (MD -20.54 cm(2), 95% CI -20.61 to -20.47), and a shorter duration of hospitalisation (MD -8.00 days, 95% CI -14.17 to -1.83), but did not appear to affect the number of ulcers healed over 20 days (RR 1.10, 95% CI 0.87 to 1.40). No side effects were observed in either group. The other two trials (111 participants) compared ozone treatment plus usual care with usual care for foot ulcers in people with DM. The meta-analysis results did not show evidence of a difference between groups for the outcomes of reduction of ulcer area (MD -2.11 cm(2), 95% CI -5.29 to 1.07), the number of ulcers healed (RR 1.69, 95% CI 0.90 to 3.17), adverse events (RR 2.27, 95% CI 0.48 to 10.79), or amputation rate (RR 2.73, 95%CI 0.12, 64.42).

Authors' conclusions: The available evidence was three small RCTs with unclear methodology, so we are unable to draw any firm conclusions regarding the effectiveness of ozone therapy for foot ulcers in people with DM.

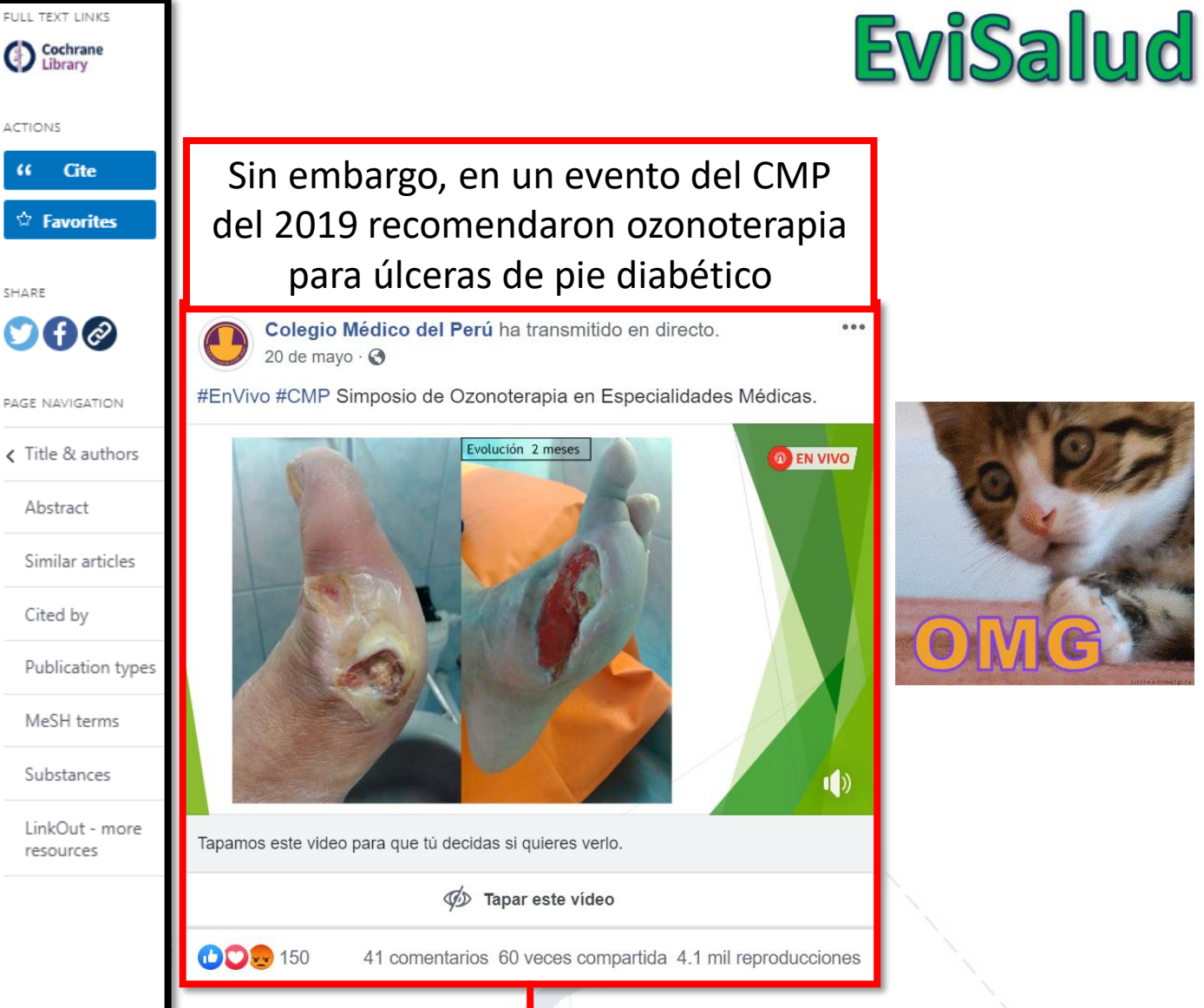

No podemos recomendarla debido a:

- Potencial daño físico (no queda claro riesgo/beneficio)
- Potencial daño económico (para el paciente o el sistema de salud)

### **Pubmed: búsqueda simple vs avanzada**

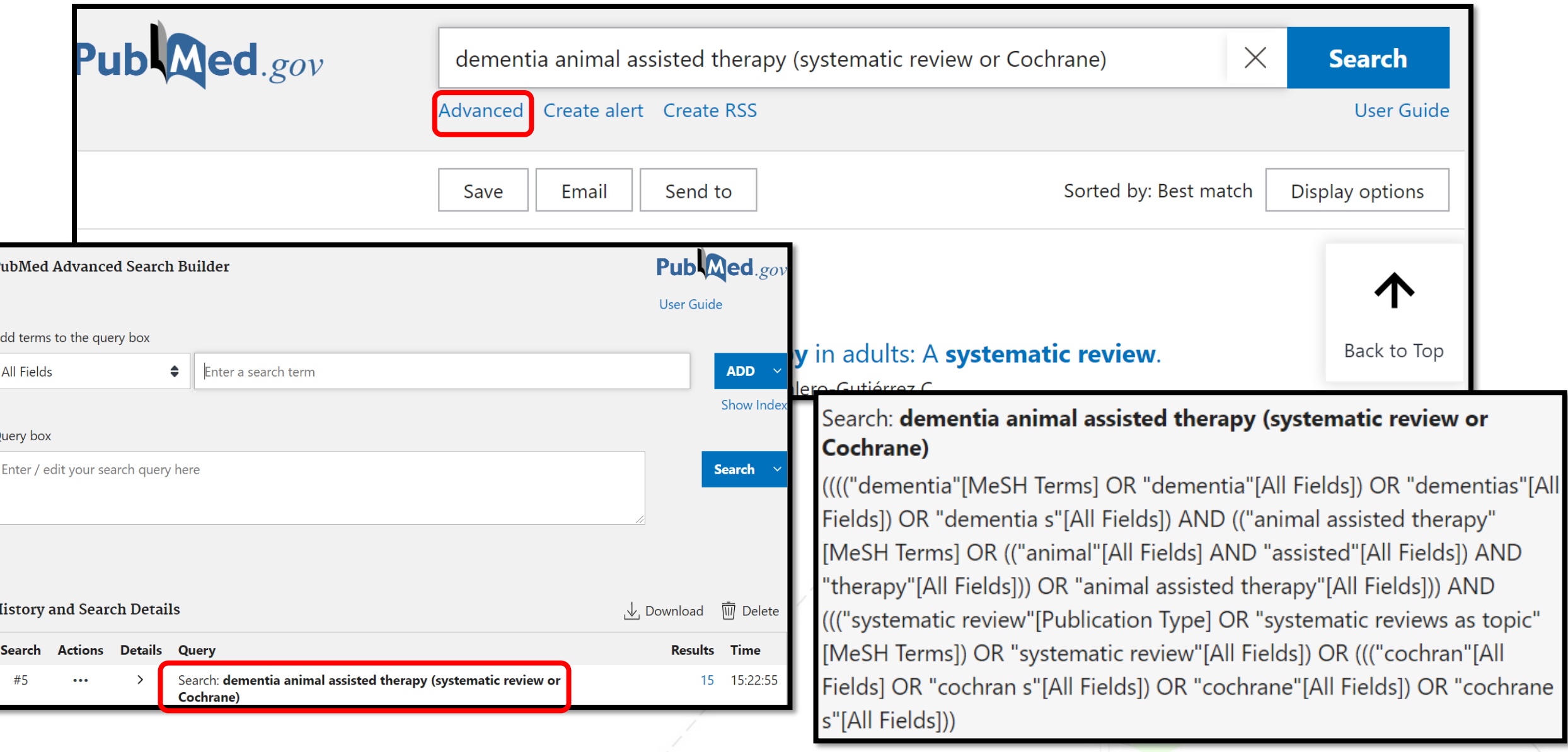

**EviSalud** 

### **Pubmed: ¿Y si creamos nuestra propia búsqueda avanzada?**

#### **Búsqueda 1:**

dementia animal assisted therapy (systematic review or Cochrane)

#### **Búsqueda 2:**

("dementia"[MeSH Terms] OR "dementia"[All Fields] OR "dementias"[All Fields] OR "dementia's"[All Fields]) **AND** ("animal assisted therapy"[MeSH Terms] OR ("animal"[All Fields] AND "assisted"[All Fields] AND "therapy"[All Fields]) OR "animal assisted therapy"[All Fields]) **AND** ("systematic review"[Publication Type] .or. "systematic reviews as topic"[MeSH Terms] .or. "systematic review"[All Fields] OR "cochran"[All Fields] OR "cochran's"[All Fields] OR "cochrane"[All Fields] OR "cochrane's"[All Fields])

• Se usa para hacer una **búsqueda rápida**

- Se pueden elaborar rápidamente
- Es difícil equivocarse

#### Log in

- Se usa para hacer una **revisión sistemática**
- Toma más tiempo en elaborarse
- Es fácil equivocarse

Search Pt. Med

#### **Search**

#### Advanced

PubMed® comprises more than 30 million citations for biomedical literature from MEDLINE, life science journals, and online books. Citations may include links to full-text content from PubMed Central and publisher web sites.

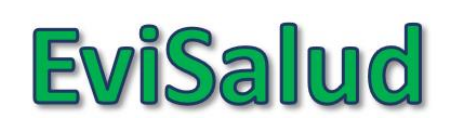

### **Búsqueda "sensible" vs "específica"**

Estudios que

responden mi

pregunta

Búsqueda sensible

(muchos resultados, más probabilidad de encontrar todos los estudios importantes)

*covid hydroxychloroquine randomized trial*

### Búsqueda específica

(pocos resultados, pero puedo perder algunos estudios importantes)

*covid[TI] hydroxychloroquine[TI] randomized[TI] trial[TI]*

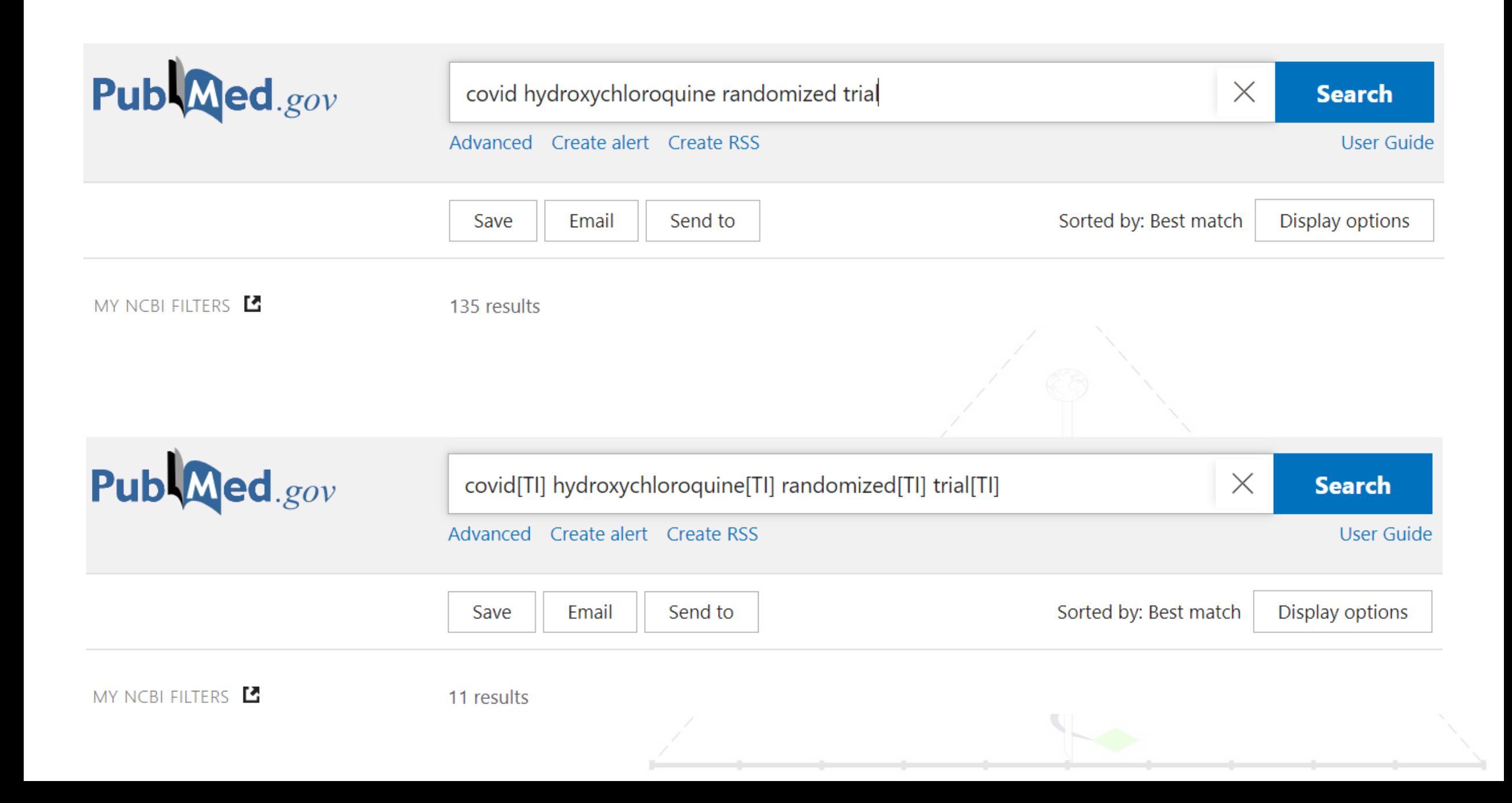

### **EviSalud Finalmente: armar una carpeta con todos los estudios incluidos**

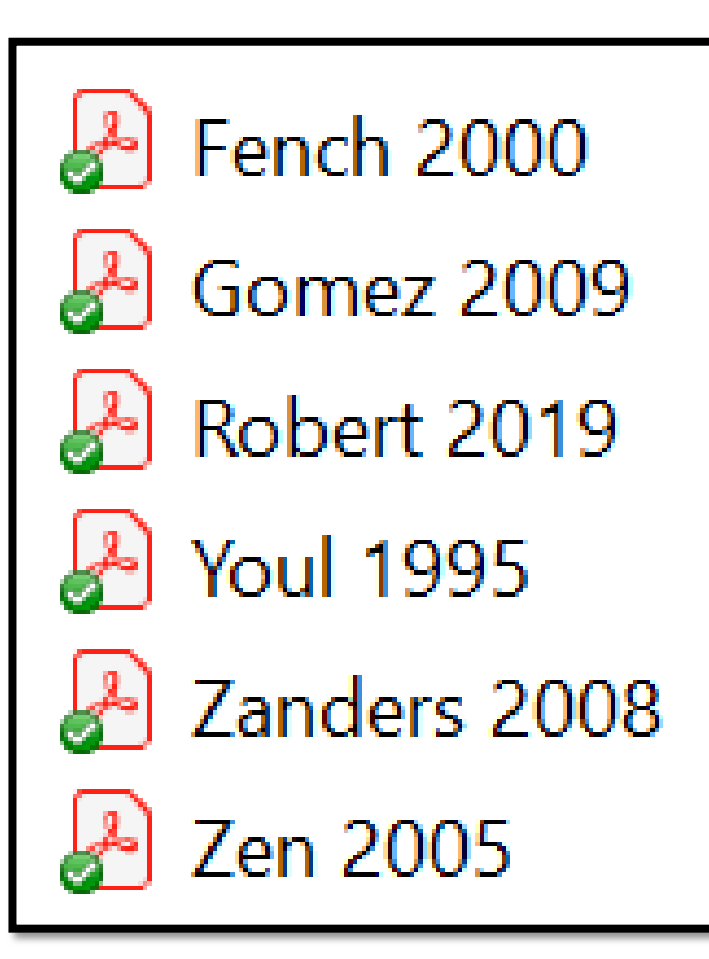

¡Felicitaciones! Encontraste lo que buscabas

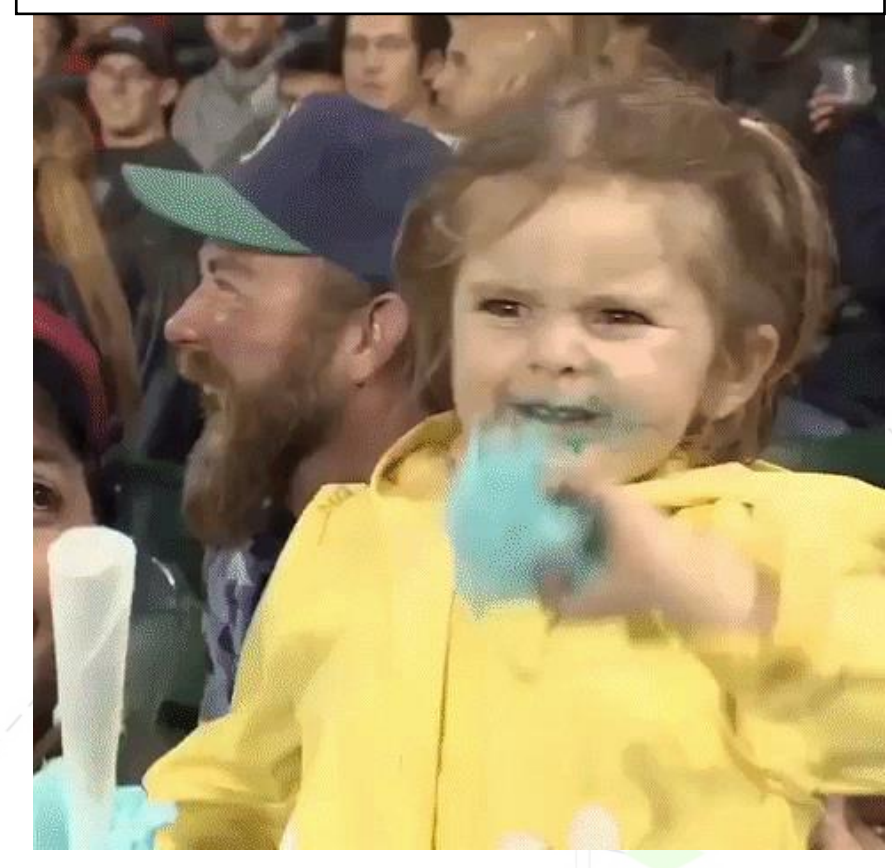

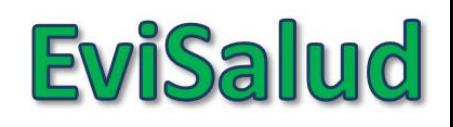

### **Búsqueda bibliográfica simple en PubMed:** Temas

- 1. Conceptos básicos
- 2. Búsqueda en PubMed (I)
- 3. Búsqueda en PubMed (II)
- 4. ¿Cómo conseguir el artículo encontrado?

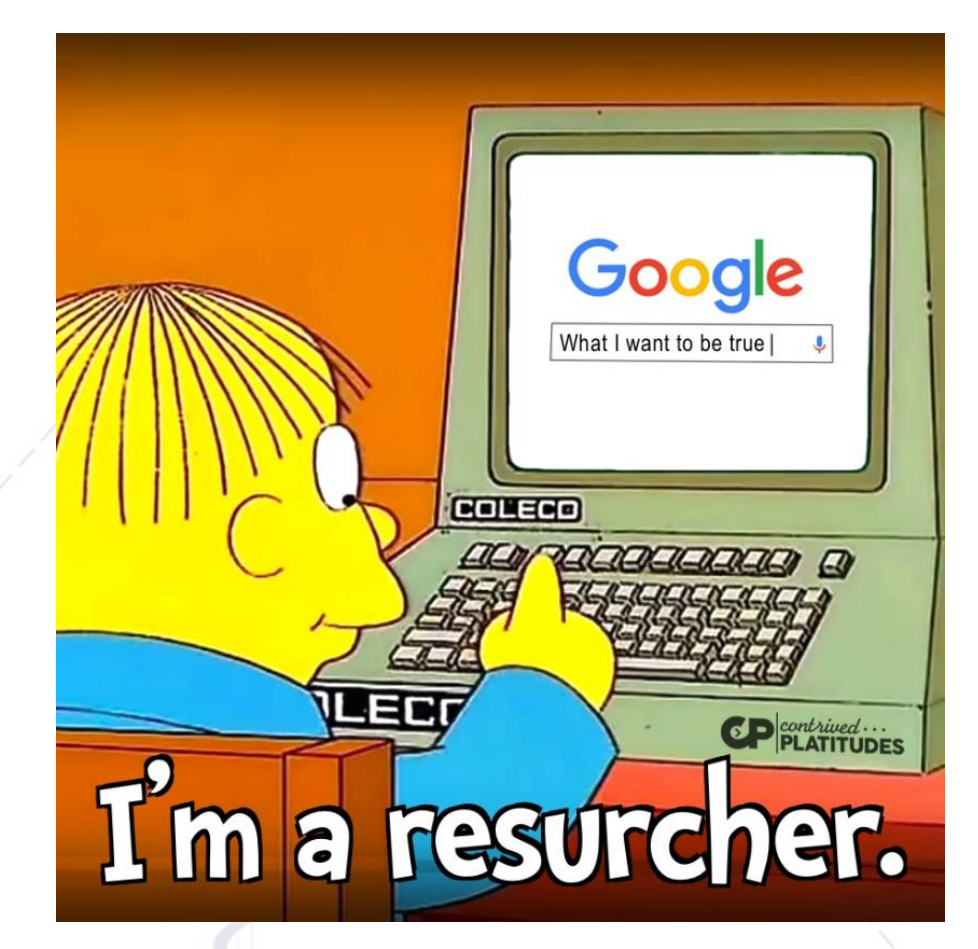

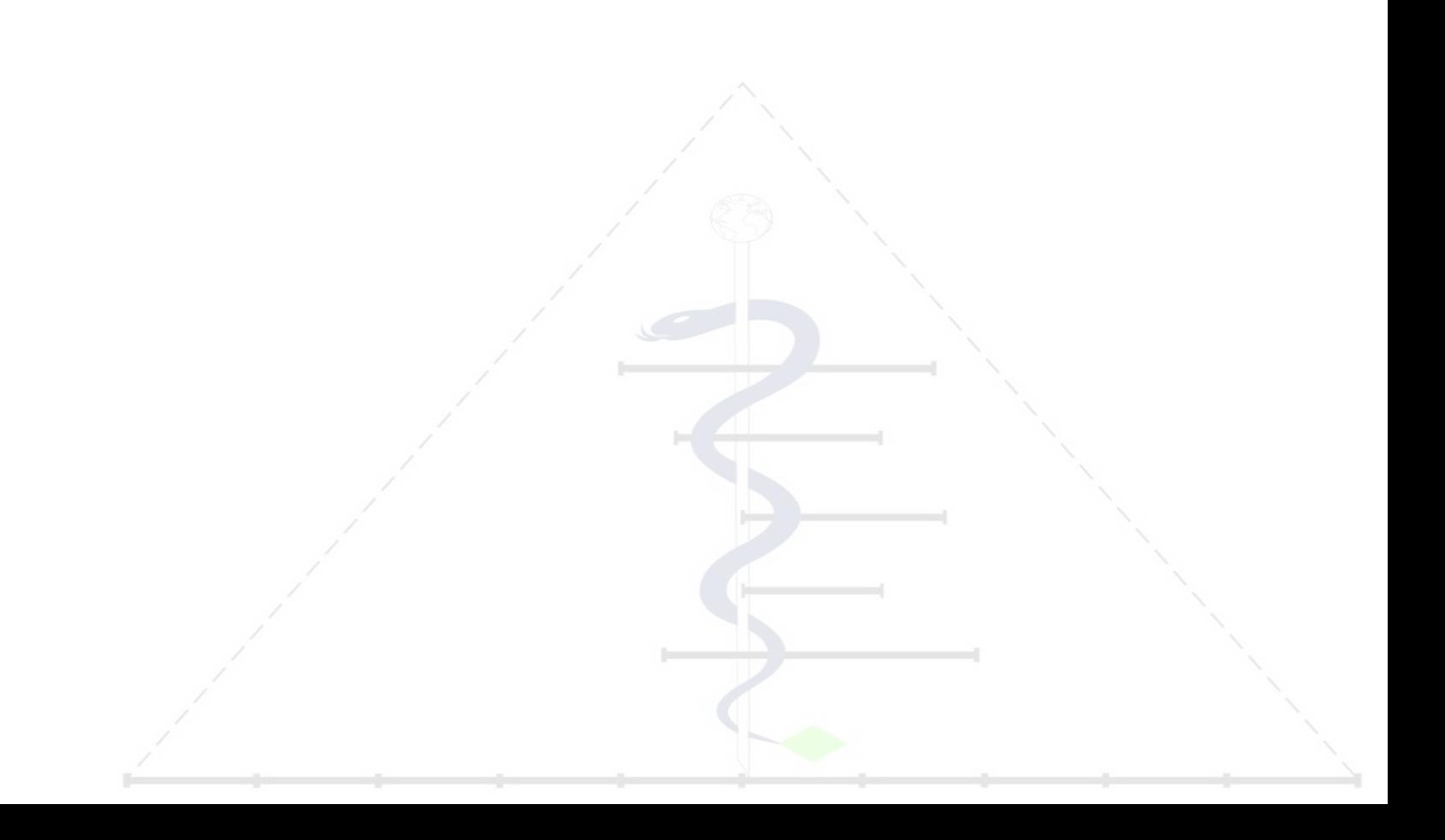

### **BÚSQUEDA BIBLIOGRÁFICA SIMPLE EN PUBMED** Cómo conseguir el artículo

Alvaro Taype-Rondán, MD, MSc alvaro.taype.r@gmail.com

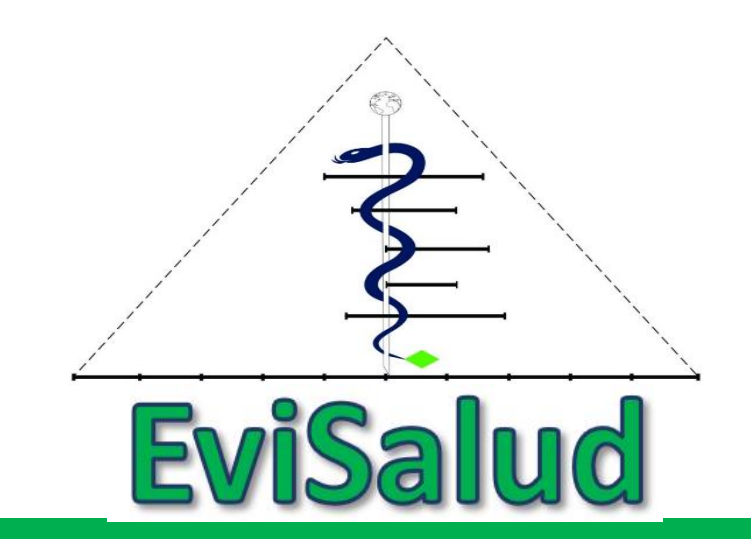

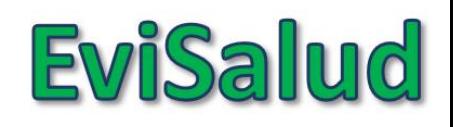

### **Búsqueda bibliográfica simple en PubMed:** Temas

- 1. Conceptos básicos
- 2. Búsqueda en PubMed (I)
- 3. Búsqueda en PubMed (II)
- 4. ¿Cómo conseguir el artículo encontrado?

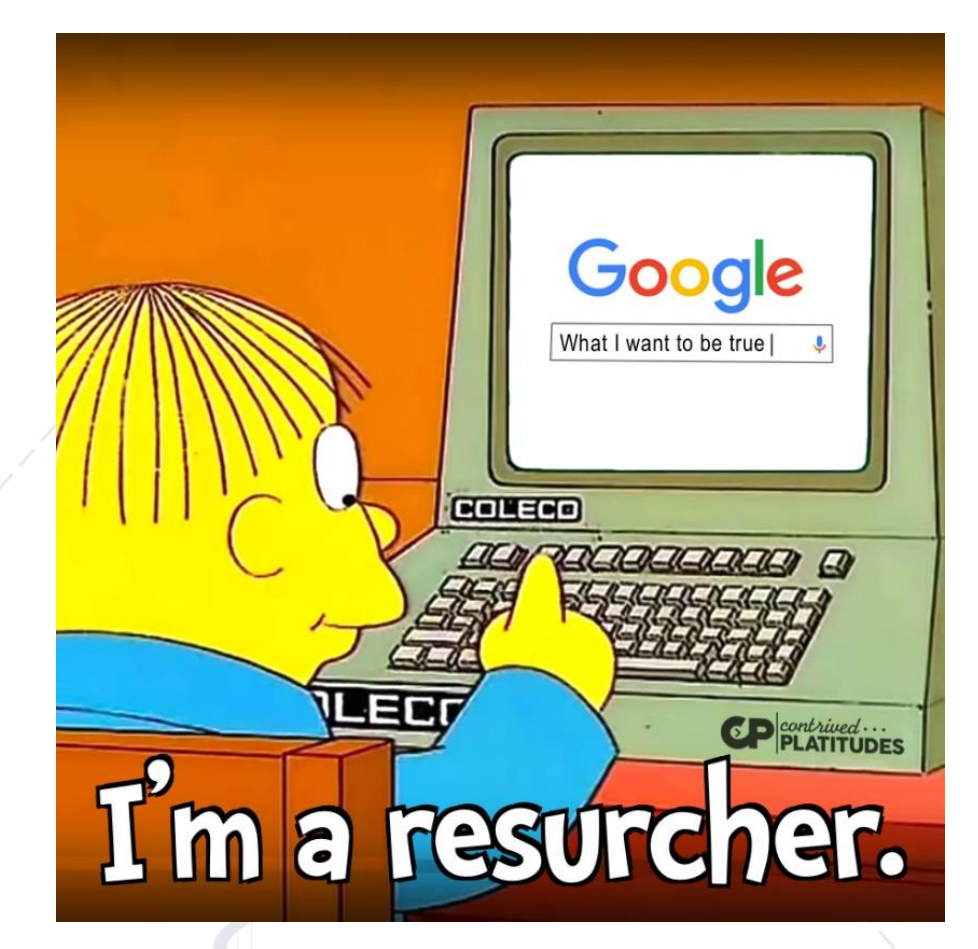

### **EviSalud**

### ¿Cómo conseguir el artículo encontrado?

Multicenter Study > Tuberculosis (Edinb). 2011 May:91(3):260-7. doi: 10.1016/j.tube.2011.01.001. Epub 2011 Apr 2.

A Multicentre Evaluation of the Accuracy and Performance of IP-10 for the Diagnosis of Infection **With M. Tuberculosis** 

Morten Ruhwald<sup>1</sup>, Jose Dominguez, Irene Latorre, Monica Losi, Luca Richeldi, Maria Bruna Pasticci, Rosanna Mazzolla, Delia Goletti, Ornella Butera, Judith Bruchfeld, Hans Gaines, Irini Gerogianni, Tamara Tuuminen, Giovanni Ferrara, Jesper Eugen-Olsen, Pernille Ravn, TBNET Affiliations + expand PMID: 21459676 DOI: 10.1016/j.tube.2011.01.001

#### **Abstract**

IP-10 has potential as a diagnostic marker for infection with Mycobacterium tuberculosis, with comparable accuracy to QuantiFERON-TB Gold In-Tube test (QFT-IT). The aims were to assess the sensitivity and specificity of IP-10, and to evaluate the impact of co-morbidity on IP-10 and OFT-IT. 168 cases with active TB, 101 healthy controls and 175 non-TB patients were included. IP-10 and IFNy were measured in plasma of QFT-IT stimulated whole blood and analyzed using previously determined algorithms. A subgroup of 48 patients and 70 healthy controls was tested in parallel with T-SPOT.TB IP-10 and QFT-IT had comparable accuracy. Sensitivity was 81% and 84% with a specificity of 97% and 100%, respectively. Combining IP-10 and QFT-IT improved sensitivity to 87% (p < 0.0005) with a specificity of 97%. T-SPOT.TB was more sensitive than QFT-IT, but not IP-10. Among non-TB patients IP-10 had a higher rate of positive responders (35% vs 27%, p < 0.02) and for both tests a citive response was associated with relevant risk factors. IEN-y but not IP-10 responses to mito

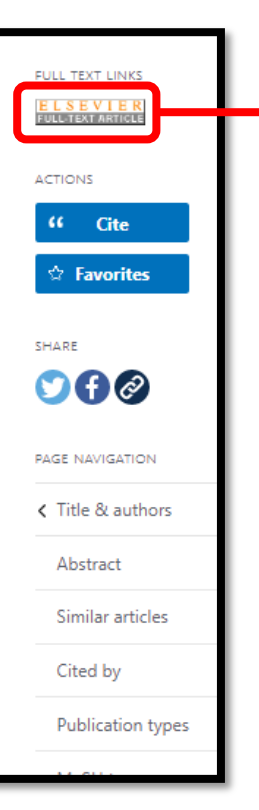

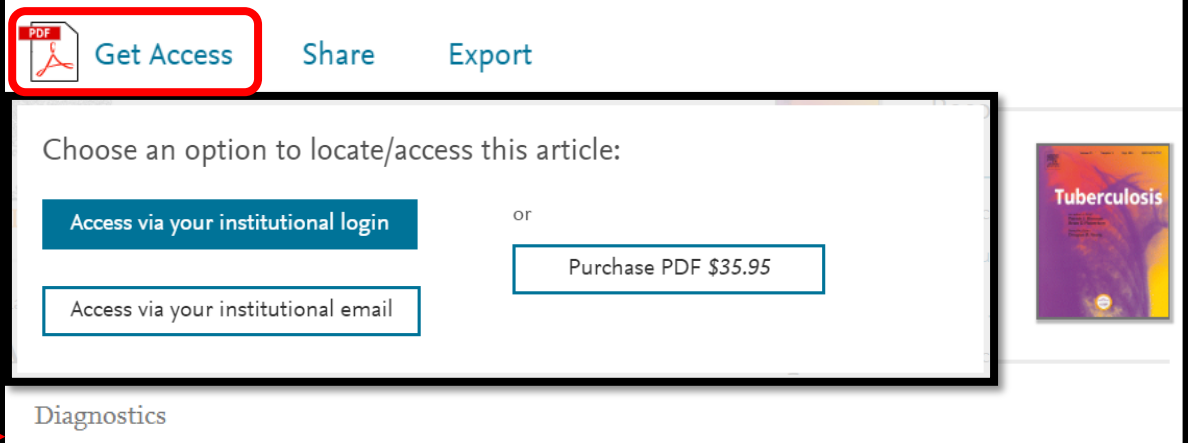

A multicentre evaluation of the accuracy and performance of IP-10 for the diagnosis of infection with M. tuberculosis

Morten Ruhwald <sup>a, b</sup> &  $\boxtimes$ , Jose Dominguez <sup>c</sup>, Irene Latorre <sup>c</sup>, Monica Losi <sup>d</sup>, Luca Richeldi <sup>d</sup>, Maria Bruna Pasticci<sup>e</sup>, Rosanna Mazzolla <sup>f</sup>, Delia Goletti <sup>g</sup>, Ornella Butera <sup>g</sup>, Judith Bruchfeld <sup>h</sup>, Hans Gaines<sup>i</sup>, Irini Gerogianni<sup>j</sup>, Tamara Tuuminen <sup>k</sup>, Giovanni Ferrara<sup>1</sup>, Jesper Eugen-Olsen<sup>a</sup>, Pernille Ravn<sup>a, m</sup>, on behalf of TBNET<sup>n</sup>

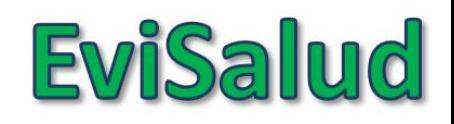

# **¿Cómo conseguir el artículo encontrado?**

- 1. Google académico
- 2. Sci-Hub
- 3. Grupos de Facebook
- 4. Mail a los autores

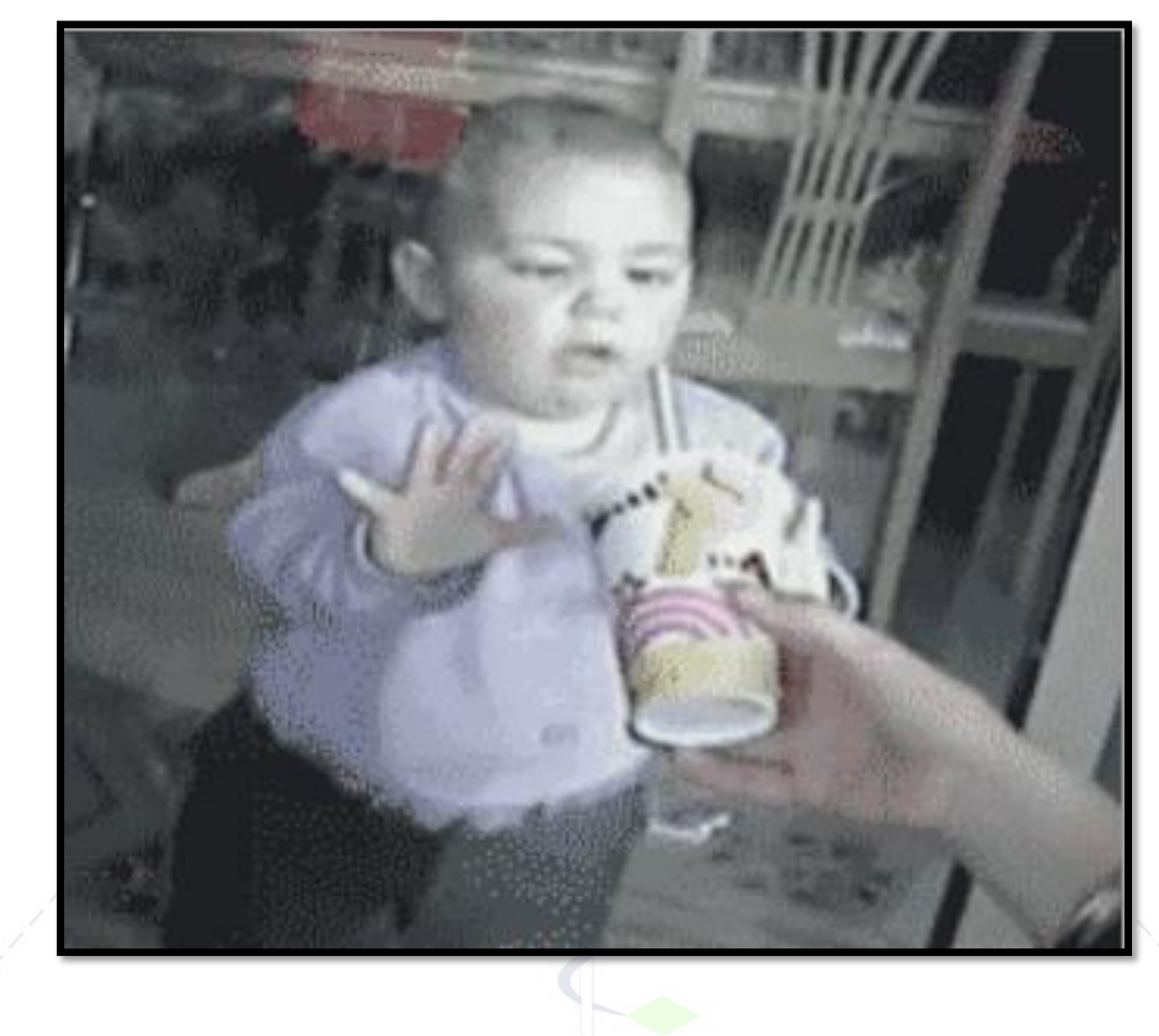

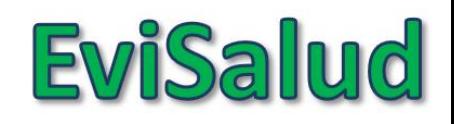

# **¿Cómo conseguir el artículo encontrado?**

- 1. Google académico
- 2. Sci-Hub
- 3. Grupos de Facebook
- 4. Mail a los autores

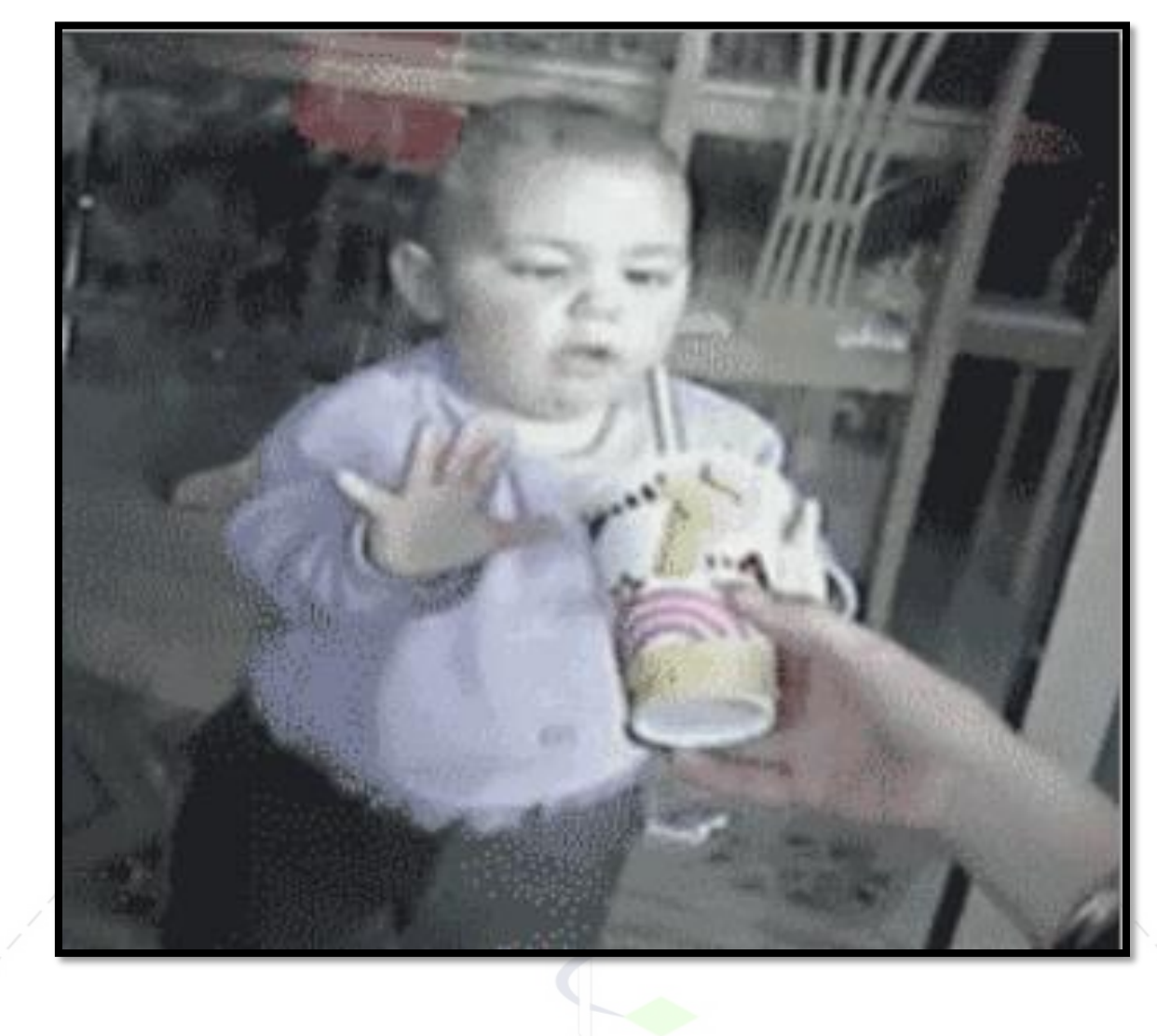

### **EviSalud**

### **1. Google académico**

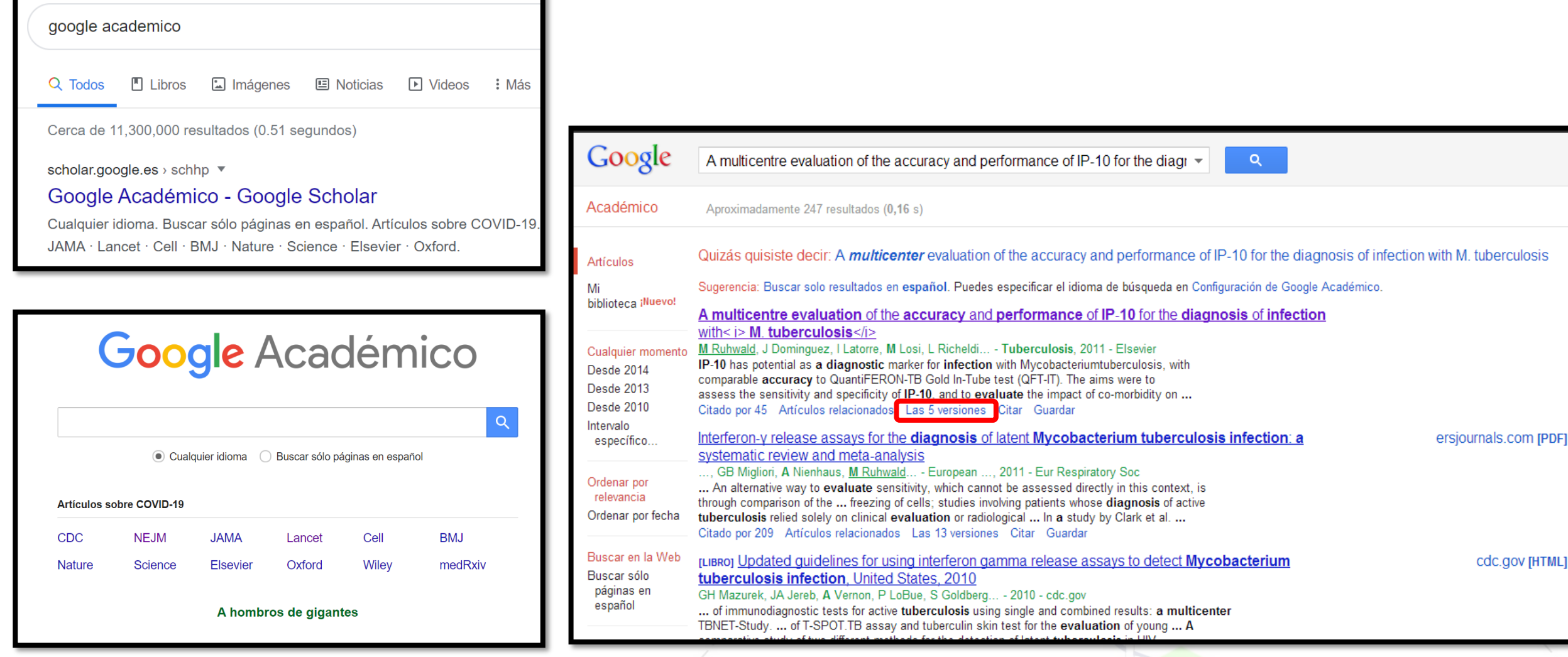

![](_page_59_Picture_0.jpeg)

### **1. Google académico**

![](_page_59_Picture_6.jpeg)

![](_page_60_Picture_0.jpeg)

# **¿Cómo conseguir el artículo encontrado?**

- 1. Google académico
- 2. Sci-Hub
- 3. Grupos de Facebook
- 4. Mail a los autores

![](_page_60_Picture_6.jpeg)

### Sci-hub: un dilema ético

### **EviSalud**

#### **Sci-Hub and medical** practice: an ethical dilemma in Peru

Sci-Hub is a pirate repository of increase in open access journals, scientific papers launched in 2011, and currently hosts more than 46 million or payments to access their content. articles. Thousands of people use Additionally, Harvard University's this repository every day to access Global Health Delivery Online information, reaching more than 200 000 daily downloads of scientific articles that they would otherwise grant subscription programme have to buy.<sup>1</sup>

evaluating a patient with several infectious and chronic comorbiditiesclinicians in countries, like Peru, that experience the double burden decide the best management of this information every day. complex patient. However, his sources are scarce: his medical books are old and outdated; the medical conferences This is an Open Access article under the CC BY license. that he has attended in his country have not delved into this subject (and have serious conflicts of interest for being largely funded by players in the pharmaceutical industry); he does

(an illegal medium) to access the information required to provide the best and most timely care for their patients?

In recent years there has been an which do not have subscription plans (GHDonline.org) recently started a 1-year complementary international

to UpToDate, an evidence-based, We present a dilemma in the form physician-authored clinical decision of Dr J, a Peruvian physician who is support tool. Nevertheless, there is still a long way to go before clinicians worldwide have access to the papers an experience not uncommon to and information they need to care for a growing and diverse set of patients. Meanwhile, many of the world's of disease. Dr J believes he needs to physicians, like Dr J, will continue to review recent medical literature to face this ethical dilemma to access

> We declare no competing interests. Copyright © The Author(s). Published by Elsevier Ltd.

Guido Bendezú-Quispe, Wendy Nieto-Gutiérrez, Iosmel Pacheco-Mendoza. \*Alvaro Taype-Rondan alvaro.taype.r@upch.pe

![](_page_61_Picture_10.jpeg)

![](_page_61_Picture_11.jpeg)

![](_page_62_Picture_0.jpeg)

# **¿Cómo conseguir el artículo encontrado?**

- 1. Google académico
- 2. Sci-Hub
- 3. Grupos de Facebook
- 4. Mail a los autores

![](_page_62_Picture_6.jpeg)

![](_page_63_Picture_0.jpeg)

### **3. Grupos de Facebook**

![](_page_63_Picture_2.jpeg)

![](_page_64_Picture_0.jpeg)

# **¿Cómo conseguir el artículo encontrado?**

- 1. Google académico
- 2. Sci-Hub
- 3. Grupos de Facebook
- 4. Mail a los autores

![](_page_64_Picture_6.jpeg)

![](_page_65_Picture_0.jpeg)

### **Mail al autor**

![](_page_65_Picture_2.jpeg)

Morten Ruhwald <sup>a, b</sup> & <sup>B</sup> Jose Dominguez <sup>c</sup>, Irene Latorre <sup>c</sup>, Monica Losi <sup>d</sup>, Luca Richeldi <sup>d</sup>, Maria Bruna Pasticci<sup>e</sup>, Rosanna Mazzolla <sup>f</sup>, Delia Goletti <sup>g</sup>, Ornella Butera <sup>g</sup>, Judith Bruchfeld <sup>h</sup>, Hans Gaines<sup>i</sup>, Irini Gerogianni<sup>j</sup>, Tamara Tuuminen <sup>k</sup>, Giovanni Ferrara<sup>1</sup>, Jesper Eugen-Olsen<sup>a</sup>, Pernille Ravn<sup>a, m</sup>, on behalf of TBNET<sup>n</sup>

#### Morten Ruhwald

Clinical Research Centre 136. Copenhagen University, Hvidovre Hospital, 2650 Hvidovre, Denmark

Department of Infectious Diseases 144, Copenhagen University, Hvidovre Hospital, 2650 Hvidovre, Denmark

2 Corresponding author. Clinical Research Centre 136, Copenhagen University, Hvidovre Hospital, 2650 Hvidovre, Denmark. Tel.: +45 36323632; fax: +45 36323405.

mruhwald@gmail.com

### **EviSalud**

### **Mail al autor**

Dear

![](_page_66_Picture_3.jpeg)

I am in second year of a My name is Medicine school from Peru (Universidad San Martin de Porres)

I am currently writing a research paper about knowledge, attitudes and practice towards research in university teachers, to make them future research advisors for undergraduates, for which I would find very useful reading your article entitled "The Role" of Student-Advisor Interactions in Apprenticing Undergraduate Researchers into a Scientific Community of Practice", published on the Journal of Science Education and Technology in 2010 However, my limited economic resources prevent me from accessing that article online. I would greatly appreciate if you could send me said paper to help my research.

Thank you for your time :)! Best regards,

![](_page_66_Picture_7.jpeg)

![](_page_67_Picture_0.jpeg)

### **Búsqueda bibliográfica simple en PubMed:** Temas

- 1. Conceptos básicos
- 2. Búsqueda en PubMed (I)
- 3. Búsqueda en PubMed (II)
- 4. ¿Cómo conseguir el artículo encontrado?

![](_page_67_Picture_6.jpeg)

![](_page_68_Picture_0.jpeg)

•Resolver el taller 1 en la plataforma

![](_page_68_Figure_2.jpeg)